# <span id="page-0-0"></span>RBELib

2.0

Generated by Doxygen 1.8.5

Wed Aug 6 2014 15:19:46

# **Contents**

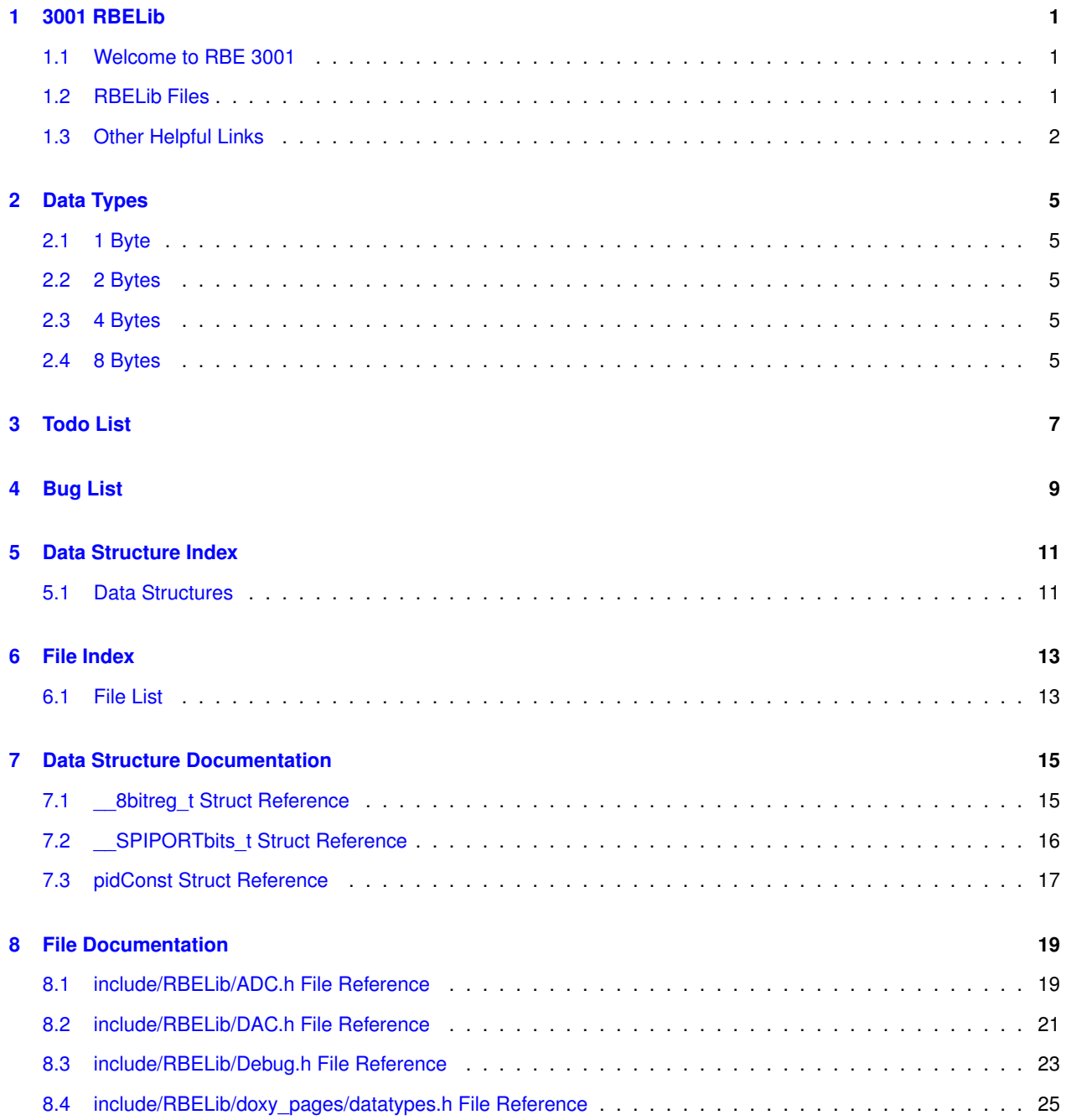

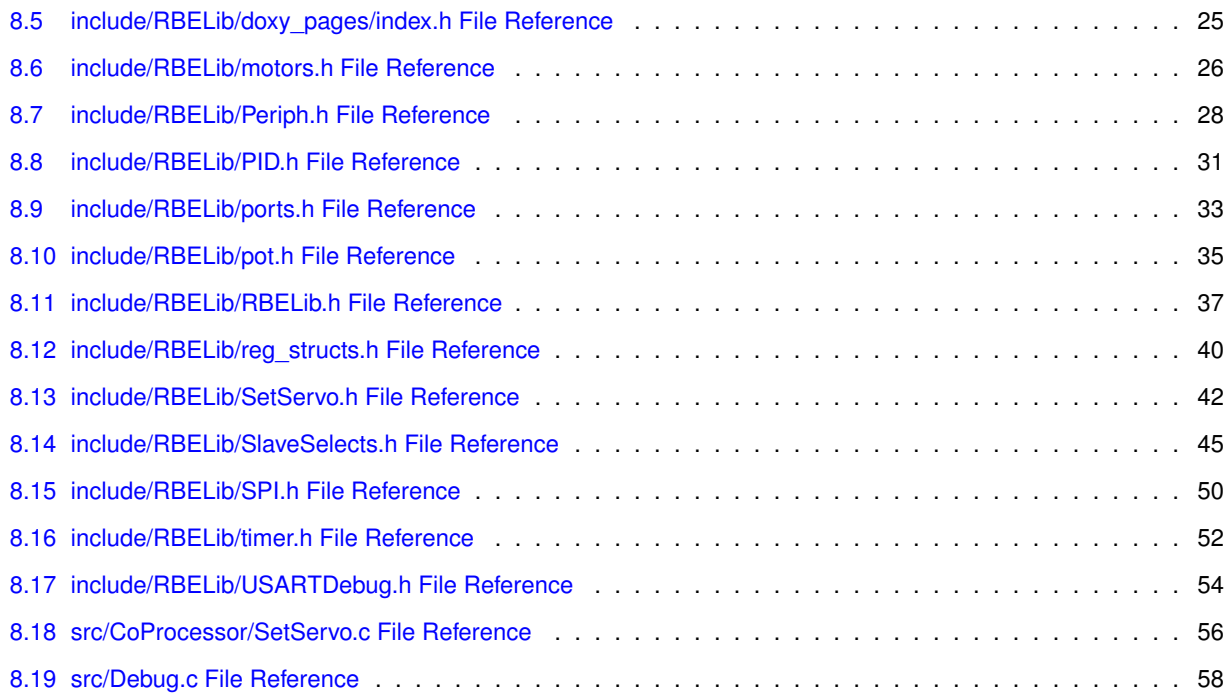

## **[Index](#page-64-0) 61**

# <span id="page-4-0"></span>**3001 RBELib**

# <span id="page-4-1"></span>**1.1 Welcome to RBE 3001**

Here you will find all the documentation that you need for working with RBELib which will contain function prototypes for everything that you will need throughout the course. While it is possible to complete the course without using RBELib, using it will make your code easier to maintain as you get closer to the final project as well as follow proper coding practice as outlined in the syllabus.

As you progress through the course, it is encouraged that you keep your own version of RBELib with your SVN repository so that you can add to things such as the To Do list and function descriptions as you go.

Please note that all page numbers are for the

ATmega164P/V

ATmega324P/V

ATmega644P/V

datasheet.

# <span id="page-4-2"></span>**1.2 RBELib Files**

## [ADC](#page-22-1) **Page 240**

Here you will find everything relating to the Analog to Digital Converter (ADC) that you should need. You will have to make your own corresponding functions for these prototypes.

## [Ports](#page-35-0) **Page 72**

Ports contains the code for manipulating the ports on the chip that you can access via the breakouts. Keep in mind that some of these are also connected to components on the board such as the SPI line, if you have a problem using a pin and on-board components, **CHECK THE DATASHEET AND BOARD LAYOUT** to make sure that you are not using the same pin for your buttons that you are for the MOSI while using SPI or etc.

If you are not using a port, do not leave wires connected. After lab 1, instead of running code off buttons (if you decide to do that) instead use the UART to receive data and make a menu.

## **[Printing](#page-26-1)**

This contains [initRBELib\(\)](#page-27-0) which must be called if you want to use print statements with printf(). Whenever you have a problem and can't find out what it is, first try to print out all of your variables / registers and add delays so that you can see what is happening.

You need to have [putCharDebug\(\)](#page-59-1) written before you can use printf().

#### [Peripherals](#page-30-0) **See respective datasheets for each peripheral.**

Here is where all code for peripheral devices such as the IR sensor and accelerometer go.

#### [PID](#page-34-1)

This is where all PID code goes for the calculation. You will need to create your own calculation using the formulas that you used in class and optimize them for running on an embedded system.

This also contains a struct you can use for defining your constants.

#### [RBELib Macros](#page-40-1)

Here are all of the includes for RBELib as well as some of the macros that you may find useful to use (such as INPUT/- OUTPUT instead of 0/1).

### [Reg\\_Structs](#page-43-1) [Slave Selects](#page-48-1)

Reg structs are a few useful shorthand notations that you can use in your coding for accessing the pins on ports. To go with this, SlaveSelects defines some of the SS lines for when using SPI.

#### [Servo \(Conveyer/Gripper\)](#page-45-0)

This is used for moving the conveyer belt and opening/closing the gripper. You do not need to create anything additional.

#### [SPI](#page-53-1) **Page 161**

For initializing the SPI and and sending/receiving data through it.

#### [Timers](#page-55-1) **Pages 93, 111, 139**

Allows you to initialize any one of the timers and set their comparative values for when they reset if using CTC mode.

# [USART](#page-57-1) **Page 171**

This should be the very first thing that you work on and is the prelab assignement. This allows you to use serial printing within your code through the use of the USART.

Again, if you don't do [putCharDebug\(\)](#page-59-1) first, you can't use print statements and **RBELib may not compile unless you at least create a blank function.**

#### **[Potentiometers](#page-38-1)**

These functions can be used to get the potentiometer values in degrees, voltage, or ADC counts. You need to make your own functions for the prototypes.

#### **[Motors](#page-28-2)**

This contains declarations for controlling the motors on the arm. You need to create a way to drive to an (X,Y) coordinate as well as a way to drive to a desired angle for the links.

#### **[Potentiometers](#page-38-1)**

These functions can be used to get the potentiometer values in degrees, voltage, or ADC counts. You need to make your own functions for the prototypes.

# <span id="page-5-0"></span>**1.3 Other Helpful Links**

#### [Bug List](#page-12-1)

This is a place where any bugs in RBELib and your code should be documented.

### [To Do](#page-10-1)

Things that still need to be done in the RBELib and or your code.

# [Data Types](#page-8-1)

This lets you know the number of bytes in any given data type.

# <span id="page-8-0"></span>**Data Types**

<span id="page-8-1"></span>**2.1 1 Byte**

char

<span id="page-8-2"></span>**2.2 2 Bytes**

short int

<span id="page-8-3"></span>**2.3 4 Bytes**

long

float

double

long double

# <span id="page-8-4"></span>**2.4 8 Bytes**

long long

# <span id="page-10-0"></span>**Todo List**

### <span id="page-10-12"></span><span id="page-10-1"></span>**Global [calcPID](#page-35-1) (char link, int setPoint, int actPos)**

Make a function to calculate the PID value for a link.

#### <span id="page-10-2"></span>**Global [changeADC](#page-23-0) (int channel)**

Create a way to switch ADC channels if you are using interrupts.

# <span id="page-10-3"></span>**Global [clearADC](#page-23-1) (int channel)**

Create the corresponding function to clear the last ADC calculation register and disconnect the input to the ADC if desired.

### <span id="page-10-14"></span>**Global [debugUSARTInit](#page-58-0) (unsigned long baudrate)**

Create the function that will initialize USART1 for debugging use.

#### <span id="page-10-5"></span>**Global [driveLink](#page-30-1) (int link, int dir)**

Create a way to drive either link in any direction.

#### <span id="page-10-9"></span>**Global [encCount](#page-32-0) (int chan)**

Find the current encoder ticks on a given channel.

#### <span id="page-10-10"></span>**Global [encInit](#page-32-1) (int chan)**

Make a function that can setup both encoder chips on the board.

# <span id="page-10-11"></span>**Global [getAccel](#page-32-2) (int axis)**

Create a function that is able to find the acceleration of a given axis.

#### <span id="page-10-4"></span>**Global [getADC](#page-24-1) (int channel)**

Create the corresponding function to obtain the value of the last calculation if you are using polling.

## <span id="page-10-15"></span>**Global [getCharDebug](#page-59-2) (void)**

Make the function that will listen for input on the USART1 RX line.

#### <span id="page-10-13"></span>**Global [getPinsVal](#page-37-0) (char port, int numPins,...)**

Create a way to read all given pins on a port.

### <span id="page-10-6"></span>**Global [gotoAngles](#page-30-2) (int lowerTheta, int upperTheta)**

Make a way to drive the links to a desired angle.

## <span id="page-10-7"></span>**Global [gotoXY](#page-30-3) (int x, int y)**

Use kinematic equations to move the end effector to the desired position.

# <span id="page-10-8"></span>**Global [homePos](#page-30-4) ()**

Drive the arm to a known position using the potentiometers.

#### <span id="page-11-0"></span>**Global [initADC](#page-24-2) (int channel)**

Create the corresponding function to initialize the ADC using the channel parameter.

#### <span id="page-11-11"></span>**Global [initSPI](#page-54-0) ()**

Create the function that will allow you to initialize the SPI in a mode compatible with all devices. Do not forget to deassert all of your SS lines!

## <span id="page-11-13"></span>**Global [initTimer](#page-56-0) (int timer, int mode, unsigned int comp)**

Create a function that initializes the desired timer in a given mode and set the compare value (as appropriate).

#### <span id="page-11-3"></span>**Global [IRDist](#page-32-3) (int chan)**

Make a function that is able to get the ADC value of the IR sensor.

#### <span id="page-11-6"></span>**Global [pidConsts](#page-35-2)**

Again, do not forget to use

#### <span id="page-11-9"></span>**Global [potAngle](#page-39-0) (int pot)**

Calculate the angle using the ADC reading.

# <span id="page-11-10"></span>**Global [potVolts](#page-39-1) (int pot)**

Convert the ADC value into a voltage in mV (so no floats needed).

#### <span id="page-11-15"></span>**Global [putCharDebug](#page-59-1) (char byteToSend)**

Make the function that will put a character on the USART1 TX line.

### <span id="page-11-4"></span>**Global [resetEncCount](#page-32-4) (int chan)**

Clear the encoder count (set to 0).

## <span id="page-11-14"></span>**Global [setCompValue](#page-57-2) (unsigned char timer, unsigned short int comp)**

Create a function that will set a new compare value for the given timer.

### <span id="page-11-5"></span>**Global [setConst](#page-35-3) (char link, float Kp, float Ki, float Kd)**

Create a function to the the PID constants for a given link.

#### <span id="page-11-1"></span>**Global [setDAC](#page-25-0) (int DACn, int SPIVal)**

Make the function that is able to set the DAC to a given value from 0 - 4095.

#### <span id="page-11-7"></span>**Global [setPinsDir](#page-37-1) (char port, int dir, char numPins,...)**

Create a way to set a port's pins to inputs or outputs.

### <span id="page-11-8"></span>**Global [setPinsVal](#page-37-2) (char port, int numPins,...)**

Create a way to read all given pins on a port.

### <span id="page-11-12"></span>**Global [spiTransceive](#page-54-1) (BYTE data)**

Make a function that will send a byte of data through the SPI and return whatever was sent back.

### <span id="page-11-2"></span>**Global [stopMotors](#page-30-5) ()**

Create way to stop the motors using the DAC.

# <span id="page-12-0"></span>**Bug List**

# <span id="page-12-2"></span><span id="page-12-1"></span>**File [SPI.h](#page-53-1)**

While not a bug, some students have problems with some of the SPI devices where their code will not work after they send a command. To fix this, you may have to toggle the SS line once after sending your command and then disable it once more. This is because some of the devices need the toggle to load the registers and then execute the command.

While not a bug, the DAC SS may need to be toggled at startup. This is only something that matters during a soft reset but should be done anyway during your initialization for SPI.

# <span id="page-14-0"></span>**Data Structure Index**

# <span id="page-14-1"></span>**5.1 Data Structures**

Here are the data structures with brief descriptions:

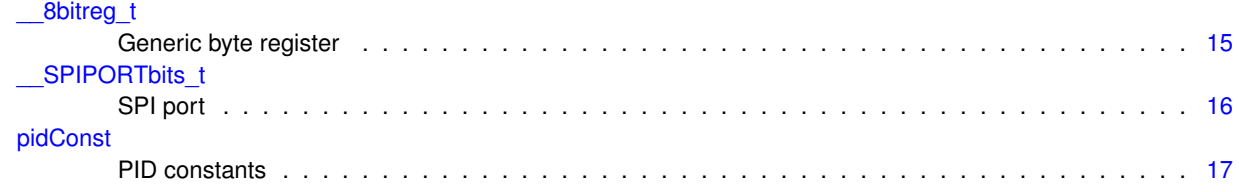

# <span id="page-16-0"></span>**File Index**

# <span id="page-16-1"></span>**6.1 File List**

Here is a list of all files with brief descriptions:

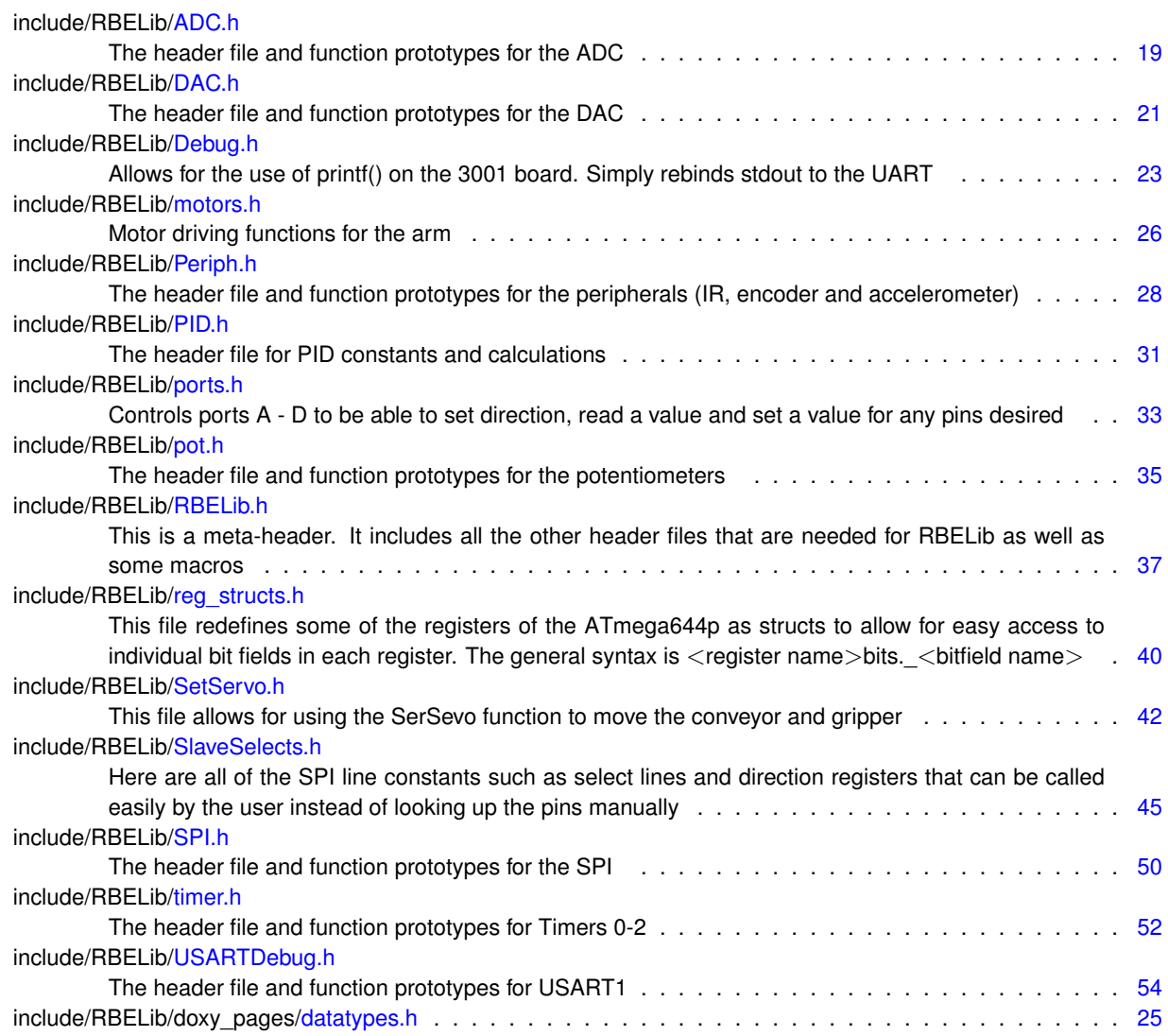

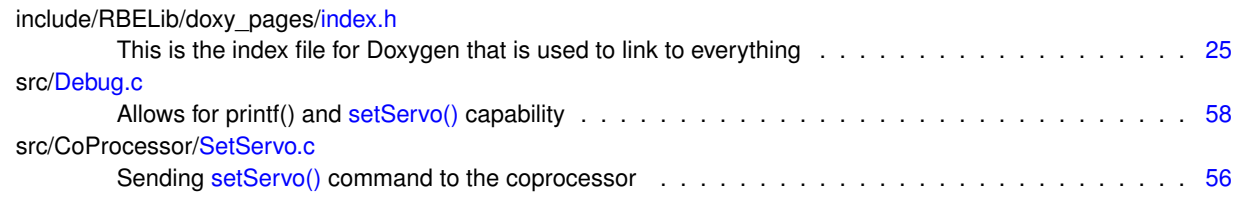

# <span id="page-18-5"></span><span id="page-18-0"></span>**Data Structure Documentation**

# <span id="page-18-1"></span>**7.1 \_\_8bitreg\_t Struct Reference**

# Generic byte register.

#include <reg\_structs.h>

# **Data Fields**

- unsigned P0:1
- unsigned P1:1
- unsigned P2:1
- unsigned P3:1
- unsigned P4:1
- unsigned P5:1
- unsigned P6:1
- unsigned P7:1

# **7.1.1 Detailed Description**

Generic byte register.

Used for controlling the pins on the ports.

Definition at line 26 of file reg\_structs.h.

# **7.1.2 Field Documentation**

<span id="page-18-2"></span>**7.1.2.1 unsigned \_\_8bitreg\_t::\_P0**

<span id="page-18-3"></span>Definition at line 27 of file reg\_structs.h.

**7.1.2.2 unsigned \_\_8bitreg\_t::\_P1**

<span id="page-18-4"></span>Definition at line 28 of file reg\_structs.h.

<span id="page-19-7"></span>**7.1.2.3 unsigned \_\_8bitreg\_t::\_P2**

<span id="page-19-2"></span>Definition at line 29 of file reg\_structs.h.

**7.1.2.4 unsigned \_\_8bitreg\_t::\_P3**

<span id="page-19-3"></span>Definition at line 30 of file reg\_structs.h.

**7.1.2.5 unsigned \_\_8bitreg\_t::\_P4**

<span id="page-19-4"></span>Definition at line 31 of file reg\_structs.h.

**7.1.2.6 unsigned \_\_8bitreg\_t::\_P5**

<span id="page-19-5"></span>Definition at line 32 of file reg\_structs.h.

**7.1.2.7 unsigned \_\_8bitreg\_t::\_P6**

<span id="page-19-6"></span>Definition at line 33 of file reg\_structs.h.

**7.1.2.8 unsigned \_\_8bitreg\_t::\_P7**

Definition at line 34 of file reg\_structs.h.

The documentation for this struct was generated from the following file:

• include/RBELib[/reg\\_structs.h](#page-43-1)

# <span id="page-19-1"></span><span id="page-19-0"></span>**7.2 \_\_SPIPORTbits\_t Struct Reference**

#### SPI port.

#include <reg\_structs.h>

# **Data Fields**

- unsigned pad0 :5
- unsigned MOSI:1
- unsigned [\\_MISO:](#page-20-4)1
- unsigned SCK:1

# **7.2.1 Detailed Description**

SPI port.

MOSI, MISO and CLK pins.

Definition at line 42 of file reg\_structs.h.

<span id="page-20-6"></span>**7.2.2 Field Documentation**

<span id="page-20-2"></span>**7.2.2.1 unsigned \_\_SPIPORTbits\_t::\_\_pad0\_\_**

<span id="page-20-4"></span>Definition at line 43 of file reg\_structs.h.

**7.2.2.2 unsigned \_\_SPIPORTbits\_t::\_MISO**

<span id="page-20-3"></span>Definition at line 45 of file reg\_structs.h.

**7.2.2.3 unsigned \_\_SPIPORTbits\_t::\_MOSI**

<span id="page-20-5"></span>Definition at line 44 of file reg\_structs.h.

**7.2.2.4 unsigned \_\_SPIPORTbits\_t::\_SCK**

Definition at line 46 of file reg\_structs.h.

The documentation for this struct was generated from the following file:

• include/RBELib[/reg\\_structs.h](#page-43-1)

# <span id="page-20-1"></span><span id="page-20-0"></span>**7.3 pidConst Struct Reference**

# PID constants.

#include <PID.h>

# **Data Fields**

- float [Kp\\_H](#page-21-0)
	- *Upper link Kp.*
- float Ki H
- *Upper link Ki.*
- float Kd H
	- *Upper link Kd.*
- float [Kp\\_L](#page-21-3)

*Lower link Kp.*

- float [Ki\\_L](#page-21-4)
	- *Lower link Ki.*
- float Kd L

*Lower link Kd.*

### **7.3.1 Detailed Description**

PID constants.

Obtain value using:

<span id="page-21-6"></span>pidConsts[.Kp\\_H;](#page-21-0)

for the value desired. Do not forget to use

[pidConst](#page-20-1) [pidConsts;](#page-35-2)

in any file you access them in! Definition at line 21 of file PID.h.

**7.3.2 Field Documentation**

<span id="page-21-2"></span>**7.3.2.1 float pidConst::Kd\_H**

Upper link Kd.

<span id="page-21-5"></span>Definition at line 33 of file PID.h.

**7.3.2.2 float pidConst::Kd\_L**

Lower link Kd.

<span id="page-21-1"></span>Definition at line 45 of file PID.h.

**7.3.2.3 float pidConst::Ki\_H**

Upper link Ki.

<span id="page-21-4"></span>Definition at line 29 of file PID.h.

**7.3.2.4 float pidConst::Ki\_L**

Lower link Ki.

<span id="page-21-0"></span>Definition at line 41 of file PID.h.

**7.3.2.5 float pidConst::Kp\_H**

Upper link Kp.

<span id="page-21-3"></span>Definition at line 25 of file PID.h.

**7.3.2.6 float pidConst::Kp\_L**

Lower link Kp.

Definition at line 37 of file PID.h.

The documentation for this struct was generated from the following file:

• include/RBELib[/PID.h](#page-34-1)

# <span id="page-22-2"></span><span id="page-22-0"></span>**File Documentation**

# <span id="page-22-1"></span>**8.1 include/RBELib/ADC.h File Reference**

The header file and function prototypes for the ADC.

This graph shows which files directly or indirectly include this file:

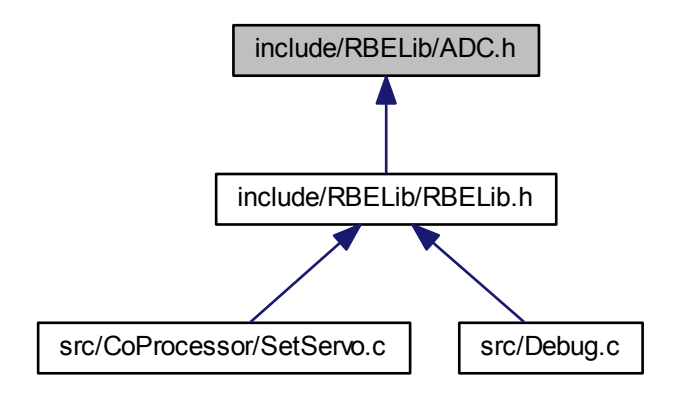

# **Functions**

• void [initADC](#page-24-2) (int channel)

*Initializes the ADC and make one channel active. You can choose to use either interrupts or polling to read the desired channel.*

• void [clearADC](#page-23-1) (int channel)

*Disables ADC functionality and clears any saved values (globals).*

- unsigned short [getADC](#page-24-1) (int channel)
	- *Run a conversion on and get the analog value from one ADC channel if using polling.*
- void [changeADC](#page-23-0) (int channel)

*Change the channel the ADC is sampling if using interrupts.*

# <span id="page-23-2"></span>**8.1.1 Detailed Description**

The header file and function prototypes for the ADC. For single ended conversion, the ADC value an be found from the voltage using:

*Vin* ∗ 1024 *Vre f*

**Author**

Kevin Harrington

**Date**

February 11, 2010

**Author**

Justin Barrett

#### **Date**

August 23, 2011

# **Author**

Eric Willcox

#### **Date**

August 19, 2013

Definition in file [ADC.h.](#page-0-0)

**8.1.2 Function Documentation**

<span id="page-23-0"></span>**8.1.2.1 void changeADC ( int** *channel* **)**

Change the channel the ADC is sampling if using interrupts.

**Parameters**

*channel* The ADC channel to switch to.

<span id="page-23-1"></span>**[Todo](#page-10-2)** Create a way to switch ADC channels if you are using interrupts.

**8.1.2.2 void clearADC ( int** *channel* **)**

Disables ADC functionality and clears any saved values (globals).

<span id="page-24-4"></span>**Parameters**

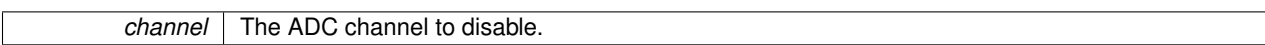

<span id="page-24-1"></span>**[Todo](#page-10-3)** Create the corresponding function to clear the last ADC calculation register and disconnect the input to the ADC if desired.

**8.1.2.3 unsigned short getADC ( int** *channel* **)**

Run a conversion on and get the analog value from one ADC channel if using polling.

#### **Parameters**

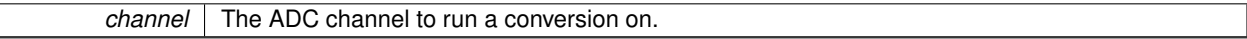

**Returns**

adcVal The 8-10 bit value returned by the ADC conversion. The precision depends on your settings and how much accuracy you desire.

<span id="page-24-2"></span>**[Todo](#page-10-4)** Create the corresponding function to obtain the value of the last calculation if you are using polling.

**8.1.2.4 void initADC ( int** *channel* **)**

Initializes the ADC and make one channel active. You can choose to use either interrupts or polling to read the desired channel.

**Parameters**

*channel* The ADC channel to initialize.

<span id="page-24-3"></span>**[Todo](#page-11-0)** Create the corresponding function to initialize the ADC using the channel parameter.

# <span id="page-24-0"></span>**8.2 include/RBELib/DAC.h File Reference**

The header file and function prototypes for the DAC.

<span id="page-25-1"></span>This graph shows which files directly or indirectly include this file:

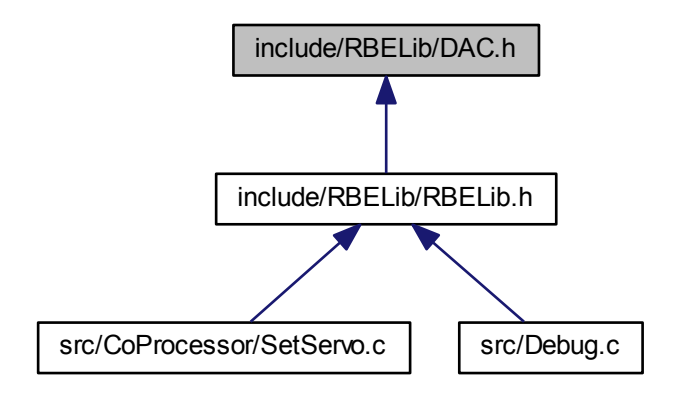

# **Functions**

• void [setDAC](#page-25-0) (int DACn, int SPIVal) *Set the DAC to the given value on the chosen channel.*

# **8.2.1 Detailed Description**

The header file and function prototypes for the DAC. Use these functions to control the behavior of the DAC.

### **Author**

Eric Willcox

# **Date**

August 21, 2013

Definition in file [DAC.h.](#page-0-0)

- **8.2.2 Function Documentation**
- <span id="page-25-0"></span>**8.2.2.1 void setDAC ( int** *DACn,* **int** *SPIVal* **)**

Set the DAC to the given value on the chosen channel.

#### <span id="page-26-2"></span>**Parameters**

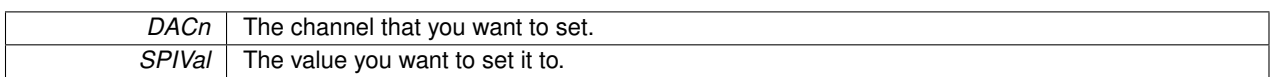

<span id="page-26-1"></span>**[Todo](#page-11-1)** Make the function that is able to set the DAC to a given value from 0 - 4095.

# <span id="page-26-0"></span>**8.3 include/RBELib/Debug.h File Reference**

Allows for the use of printf() on the 3001 board. Simply rebinds stdout to the UART.

This graph shows which files directly or indirectly include this file:

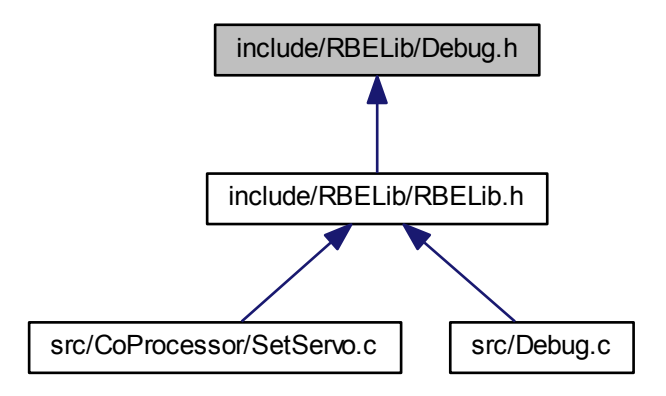

## **Functions**

• int [printfRBE](#page-27-2) (char var, FILE ∗stream)

*Calls the students function ['putCharDebug\(\)'](#page-59-1) to output the stream to. You should not call this function directly, instead use the standard function printf().*

• void [initRBELib](#page-27-0) ()

*Rebinds stdout to call [printfRBE\(\)](#page-27-2) and initializes communication with the coprocessor. This function should be called once at the start of your code once you have [putCharDebug\(\)](#page-59-1) written in Lab 1. If you do not call this, printf() and SetServo() will not work.*

# **8.3.1 Detailed Description**

Allows for the use of printf() on the 3001 board. Simply rebinds stdout to the UART.

**Author**

Eric Willcox

<span id="page-27-3"></span>**Date**

July 9, 2014

Definition in file [Debug.h.](#page-0-0)

# **8.3.2 Function Documentation**

<span id="page-27-0"></span>**8.3.2.1 void initRBELib ( )**

Rebinds stdout to call [printfRBE\(\)](#page-27-2) and initializes communication with the coprocessor. This function should be called once at the start of your code once you have [putCharDebug\(\)](#page-59-1) written in Lab 1. If you do not call this, printf() and SetServo() will not work.

Definition at line 20 of file Debug.c.

References initAltCom().

Here is the call graph for this function:

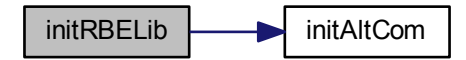

<span id="page-27-2"></span>**8.3.2.2 int printfRBE ( char** *var,* **FILE** ∗ *stream* **)**

Calls the students function ['putCharDebug\(\)'](#page-59-1) to output the stream to. You should not call this function directly, instead use the standard function printf().

### **Parameters**

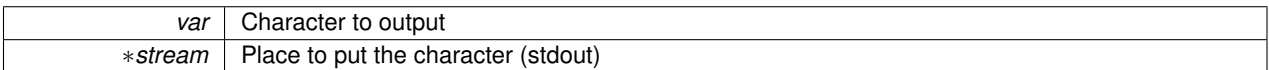

Definition at line 14 of file Debug.c.

References putCharDebug().

<span id="page-27-1"></span>Here is the call graph for this function:

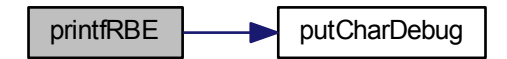

# <span id="page-28-4"></span><span id="page-28-0"></span>**8.4 include/RBELib/doxy\_pages/datatypes.h File Reference**

# **8.4.1 Detailed Description**

Tells some of the common length of datatypes for your use. You can get this same data by doing

sizeOf(<datatype>);

and printing out the value.

**Date**

Aug 28, 2013

**Author**

Eric Willcox

<span id="page-28-3"></span>Definition in file [datatypes.h.](#page-0-0)

# <span id="page-28-1"></span>**8.5 include/RBELib/doxy\_pages/index.h File Reference**

This is the index file for Doxygen that is used to link to everything.

# **8.5.1 Detailed Description**

This is the index file for Doxygen that is used to link to everything.

**Author**

Kevin Harrington

# **Date**

February 21, 2010

#### **Author**

Eric Willcox

**Date**

July 21, 2014

<span id="page-28-2"></span>Definition in file [index.h.](#page-0-0)

# <span id="page-29-1"></span><span id="page-29-0"></span>**8.6 include/RBELib/motors.h File Reference**

Motor driving functions for the arm.

This graph shows which files directly or indirectly include this file:

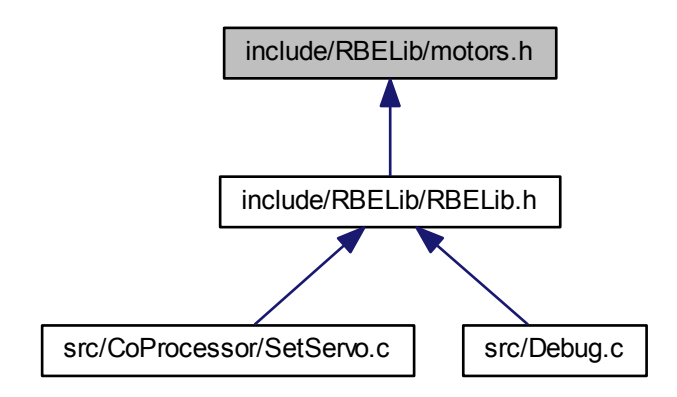

# **Functions**

- void [stopMotors](#page-30-5) () *Helper function to stop the motors on the arm.*
- void [gotoAngles](#page-30-2) (int lowerTheta, int upperTheta)
	- *Drive the arm to a desired angle.*
- void [gotoXY](#page-30-3) (int x, int y)
	- *Drive the end effector of the arm to a desired X and Y position in the workspace.*
- void [driveLink](#page-30-1) (int link, int dir)
	- *Drive a link (upper or lower) in a desired direction.*
- void [homePos](#page-30-4) ()

*Drive the arm to a "home" position using the potentiometers. This should be called before using the encoders and just goes to a default position. Once this has been called once, you can initialize/clear the encoders.*

## **8.6.1 Detailed Description**

Motor driving functions for the arm.

**Author**

Eric Willcox

**Date**

July 9, 2014

Definition in file [motors.h.](#page-0-0)

# <span id="page-30-6"></span>**8.6.2 Function Documentation**

<span id="page-30-1"></span>**8.6.2.1 void driveLink ( int** *link,* **int** *dir* **)**

Drive a link (upper or lower) in a desired direction.

#### **Parameters**

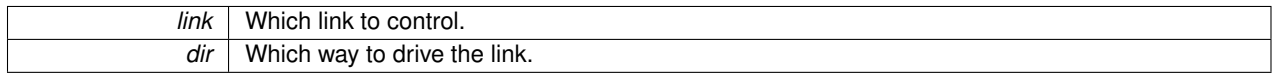

<span id="page-30-2"></span>**[Todo](#page-10-5)** Create a way to drive either link in any direction.

**8.6.2.2 void gotoAngles ( int** *lowerTheta,* **int** *upperTheta* **)**

Drive the arm to a desired angle.

**Parameters**

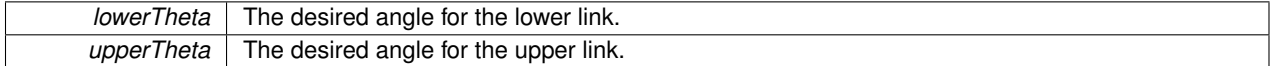

<span id="page-30-3"></span>**[Todo](#page-10-6)** Make a way to drive the links to a desired angle.

**8.6.2.3 void gotoXY ( int** *x,* **int** *y* **)**

Drive the end effector of the arm to a desired X and Y position in the workspace.

**Parameters**

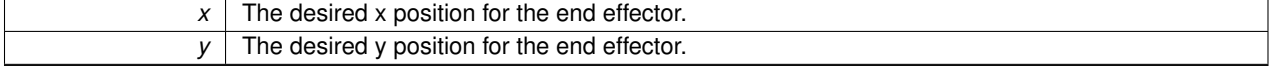

<span id="page-30-4"></span>**[Todo](#page-10-7)** Use kinematic equations to move the end effector to the desired position.

**8.6.2.4 void homePos ( )**

Drive the arm to a "home" position using the potentiometers. This should be called before using the encoders and just goes to a default position. Once this has been called once, you can initialize/clear the encoders.

<span id="page-30-5"></span>**[Todo](#page-10-8)** Drive the arm to a known position using the potentiometers.

**8.6.2.5 void stopMotors ( )**

Helper function to stop the motors on the arm.

<span id="page-30-0"></span>**[Todo](#page-11-2)** Create way to stop the motors using the DAC.

# <span id="page-31-1"></span><span id="page-31-0"></span>**8.7 include/RBELib/Periph.h File Reference**

The header file and function prototypes for the peripherals (IR, encoder and accelerometer). This graph shows which files directly or indirectly include this file:

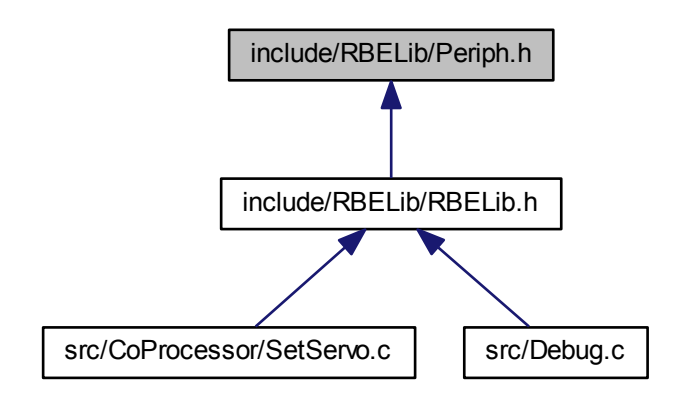

# **Functions**

- signed int [getAccel](#page-32-2) (int axis)
	- *Find the acceleration in the given axis (X, Y, Z).*
- int [IRDist](#page-32-3) (int chan)
	- *Read an IR sensor and calculate the distance of the block.*
- void enclnit (int chan)
	- *Initialize the encoders with the desired settings.*
- void [resetEncCount](#page-32-4) (int chan)
	- *Reset the current count of the encoder ticks.*
- signed long [encCount](#page-32-0) (int chan)
	- *Finds the current count of one of the encoders.*

# **8.7.1 Detailed Description**

The header file and function prototypes for the peripherals (IR, encoder and accelerometer). Each of these functions is for controlling the peripheral devices of the arm.

**Author**

Eric Willcox

**Date**

August 21, 2013 July 18, 2014

Definition in file [Periph.h.](#page-0-0)

# <span id="page-32-5"></span>**8.7.2 Function Documentation**

<span id="page-32-0"></span>**8.7.2.1 signed long encCount ( int** *chan* **)**

Finds the current count of one of the encoders.

**Parameters**

*chan* Channel that the encoder is on that you would like to read.

**Returns**

count The current count of the encoder.

<span id="page-32-1"></span>**[Todo](#page-10-9)** Find the current encoder ticks on a given channel.

**8.7.2.2 void encInit ( int** *chan* **)**

Initialize the encoders with the desired settings.

**Parameters**

*chan* Channel to initialize.

<span id="page-32-2"></span>**[Todo](#page-10-10)** Make a function that can setup both encoder chips on the board.

**8.7.2.3 signed int getAccel ( int** *axis* **)**

Find the acceleration in the given axis (X, Y, Z).

**Parameters**

axis The axis that you want to get the measurement of.

**Returns**

gVal Value of acceleration.

<span id="page-32-3"></span>**[Todo](#page-10-11)** Create a function that is able to find the acceleration of a given axis.

**8.7.2.4 int IRDist ( int** *chan* **)**

Read an IR sensor and calculate the distance of the block.

**Parameters**

*chan* The port that the IR sensor is on.

**Returns**

value The distance the block is from the sensor.

<span id="page-32-4"></span>**[Todo](#page-11-3)** Make a function that is able to get the ADC value of the IR sensor.

**8.7.2.5 void resetEncCount ( int** *chan* **)**

Reset the current count of the encoder ticks.

#### <span id="page-34-2"></span>**8.8 include/RBELib/PID.h File Reference 31**

#### **Parameters**

*chan* | The channel to clear.

<span id="page-34-1"></span>**[Todo](#page-11-4)** Clear the encoder count (set to 0).

# <span id="page-34-0"></span>**8.8 include/RBELib/PID.h File Reference**

The header file for PID constants and calculations.

This graph shows which files directly or indirectly include this file:

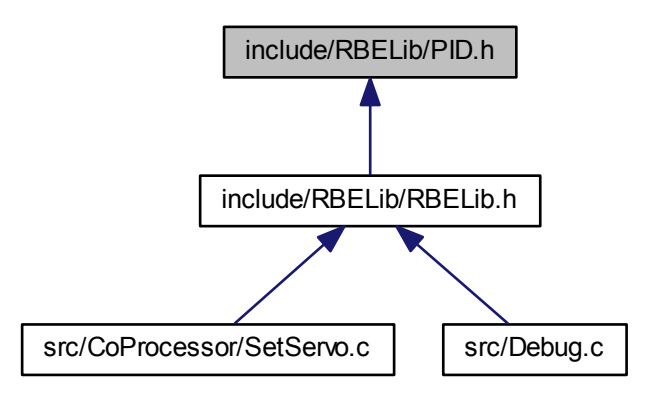

# **Data Structures**

• struct [pidConst](#page-20-1)

*PID constants.*

# **Functions**

• void [setConst](#page-35-3) (char link, float Kp, float Ki, float Kd)

*Sets the Kp, Ki, and Kd values for 1 link.*

• signed int [calcPID](#page-35-1) (char link, int setPoint, int actPos) *Calculate the PID value.*

# **Variables**

• [pidConst](#page-20-1) [pidConsts](#page-35-2)

*Declaration for use in other files.*

# <span id="page-35-4"></span>**8.8.1 Detailed Description**

The header file for PID constants and calculations. Sets the PID constants and calculate the PID value.

**Author**

Eric Willcox

## **Date**

August 17 2013

Definition in file [PID.h.](#page-0-0)

# **8.8.2 Function Documentation**

<span id="page-35-1"></span>**8.8.2.1 signed int calcPID ( char** *link,* **int** *setPoint,* **int** *actPos* **)**

### Calculate the PID value.

**Parameters**

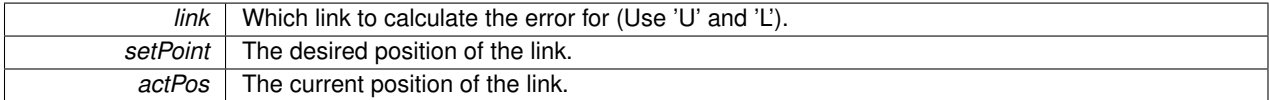

<span id="page-35-3"></span>**[Todo](#page-10-12)** Make a function to calculate the PID value for a link.

**8.8.2.2 void setConst ( char** *link,* **float** *Kp,* **float** *Ki,* **float** *Kd* **)**

Sets the Kp, Ki, and Kd values for 1 link.

to set the values, use the following style

```
pidConst.Kp = 1.3;
```
#### **Parameters**

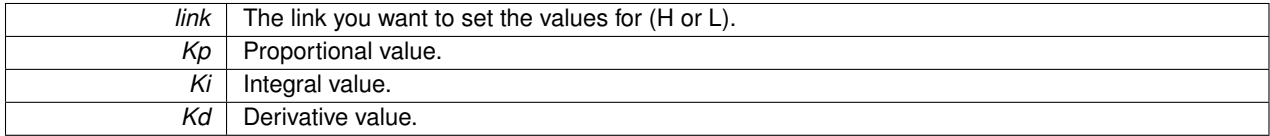

**[Todo](#page-11-5)** Create a function to the the PID constants for a given link.

### **8.8.3 Variable Documentation**

<span id="page-35-2"></span>**8.8.3.1 pidConst pidConsts**

Declaration for use in other files.

**[Todo](#page-11-6)** Again, do not forget to use

[pidConst](#page-20-1) [pidConsts;](#page-35-2)

<span id="page-35-0"></span>in any file you access them in!

# <span id="page-36-1"></span><span id="page-36-0"></span>**8.9 include/RBELib/ports.h File Reference**

Controls ports A - D to be able to set direction, read a value and set a value for any pins desired. This graph shows which files directly or indirectly include this file:

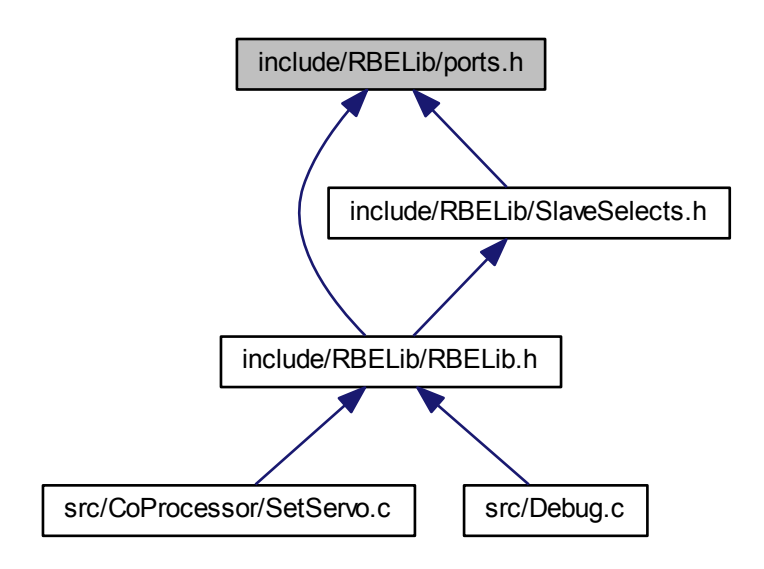

### **Functions**

- void [setPinsDir](#page-37-1) (char port, int dir, char numPins,...)
	- *Sets the direction (Input/Output) of the specified pins.*
- unsigned char [getPinsVal](#page-37-0) (char port, int numPins,...)
	- *Sets the given value on the specified pins of a port.*
- void [setPinsVal](#page-37-2) (char port, int numPins,...)

*Sets the value on the specified pins of a port.*

### **8.9.1 Detailed Description**

Controls ports A - D to be able to set direction, read a value and set a value for any pins desired. All functions here can take in a variable number of pins to set/read from. The way this is accomplished in C is by using the functions provided by stdarg.h and is the way that printf() works in the standard library.

While an array could be used just as well, a variable number of arguments is used to give exposure to variable arguments.

An example of how to call a function with variable arguments can look like this for calling [setPinsDir\(\).](#page-37-1)

[setPinsDir\(](#page-37-1)'A', [INPUT,](#page-42-0) 2, 0, 5)

<span id="page-37-3"></span>which sets 2 pins on Port A as inputs: 0 and 5.

An example has been created on the RBE wiki and can be found [here.](http://wiki.wpi.edu/robotics/Programming_Background#Taking_in_a_Variable_Number_of_Arguments)

### **Author**

Eric Willcox

### **Date**

July 18, 2014

Definition in file [ports.h.](#page-0-0)

## **8.9.2 Function Documentation**

<span id="page-37-0"></span>**8.9.2.1 unsigned char getPinsVal ( char** *port,* **int** *numPins, ...* **)**

Sets the given value on the specified pins of a port.

### **Parameters**

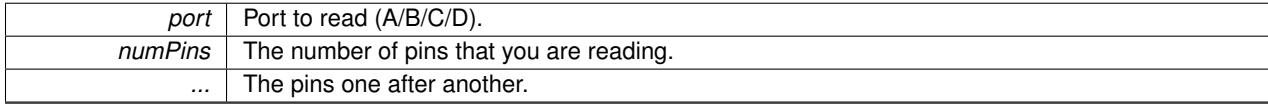

**Returns**

value The value of the specified pins on the port.

<span id="page-37-1"></span>**[Todo](#page-10-13)** Create a way to read all given pins on a port.

**8.9.2.2 void setPinsDir ( char** *port,* **int** *dir,* **char** *numPins, ...* **)**

Sets the direction (Input/Output) of the specified pins.

# **Parameters**

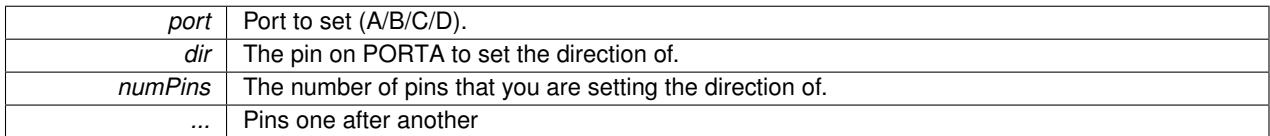

<span id="page-37-2"></span>**[Todo](#page-11-7)** Create a way to set a port's pins to inputs or outputs.

**8.9.2.3 void setPinsVal ( char** *port,* **int** *numPins, ...* **)**

Sets the value on the specified pins of a port.

#### <span id="page-38-2"></span>**Parameters**

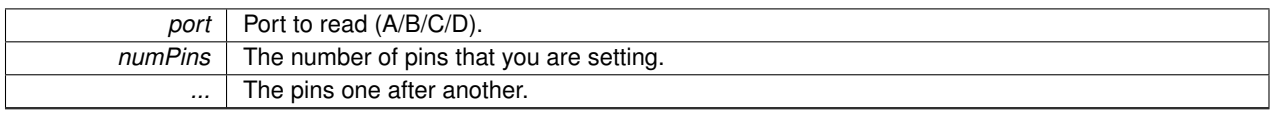

<span id="page-38-1"></span>**[Todo](#page-11-8)** Create a way to read all given pins on a port.

# <span id="page-38-0"></span>**8.10 include/RBELib/pot.h File Reference**

The header file and function prototypes for the potentiometers.

This graph shows which files directly or indirectly include this file:

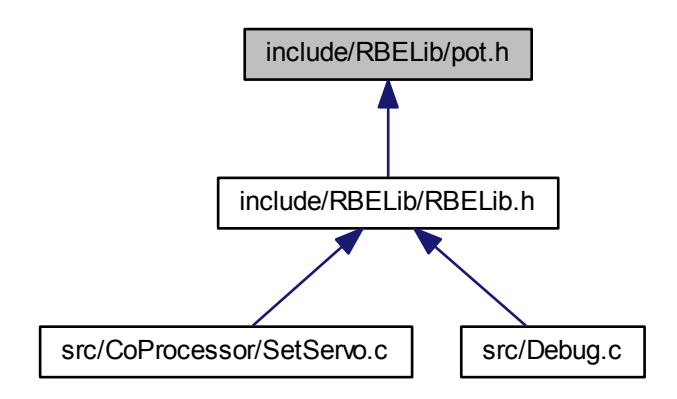

# **Functions**

• int [potAngle](#page-39-0) (int pot)

*Find the angle of the given potentiometer.*

• int [potVolts](#page-39-1) (int pot)

*Find the voltage value of the given potentiometer.*

## **8.10.1 Detailed Description**

The header file and function prototypes for the potentiometers. Use these functions to read the values from the pots.

**Author**

Eric Willcox

<span id="page-39-2"></span>**Date**

August 17 2013

Definition in file [pot.h.](#page-0-0)

# **8.10.2 Function Documentation**

<span id="page-39-0"></span>**8.10.2.1 int potAngle ( int** *pot* **)**

Find the angle of the given potentiometer.

**Parameters**

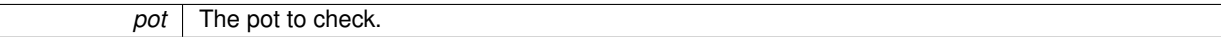

**Returns**

angle Angle of the potentiometer.

<span id="page-39-1"></span>**[Todo](#page-11-9)** Calculate the angle using the ADC reading.

**8.10.2.2 int potVolts ( int** *pot* **)**

Find the voltage value of the given potentiometer.

**Parameters**

pot The pot to get the value of.

#### <span id="page-40-2"></span>**Returns**

volts Voltage of potentiometer.

<span id="page-40-1"></span>[Todo](#page-11-10) Convert the ADC value into a voltage in mV (so no floats needed).

# <span id="page-40-0"></span>**8.11 include/RBELib/RBELib.h File Reference**

This is a meta-header. It includes all the other header files that are needed for RBELib as well as some macros.

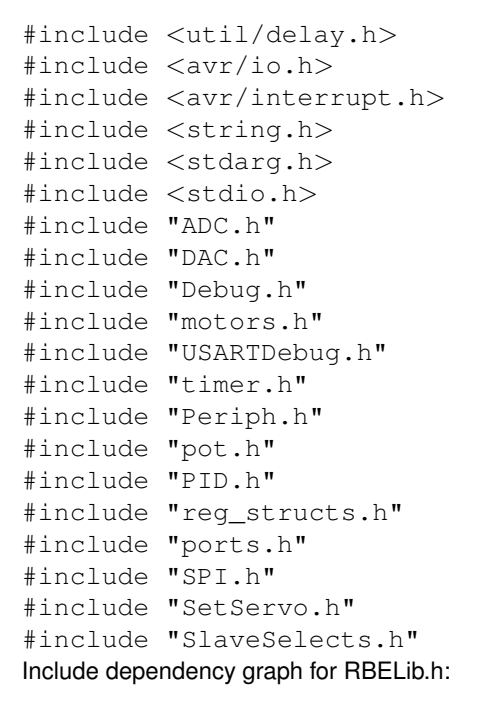

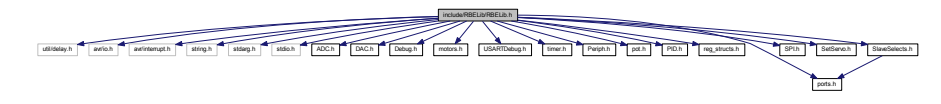

This graph shows which files directly or indirectly include this file:

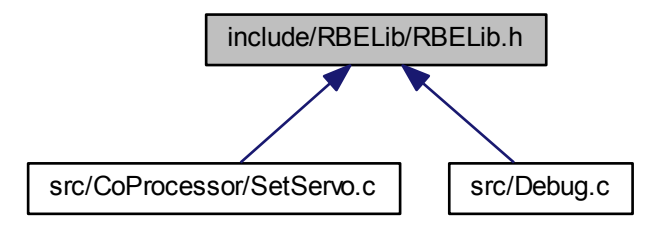

# <span id="page-41-2"></span>**Macros**

- #define [OUTPUT](#page-42-1) 1
- #define [INPUT](#page-42-0) 0
- #define [ON](#page-42-2) 1
- #define [OFF](#page-42-3) 0
- #define [HIGH](#page-42-4) 1
- #define [LOW](#page-42-5) 0
- #define [TRUE](#page-42-6) 1
- #define [FALSE](#page-42-7) 0
- #define [BOOL](#page-41-0) unsigned char
- #define [BYTE](#page-41-1) unsigned char
- #define [UINT32](#page-42-8) unsigned long
- #define [INT32](#page-42-9) long
- #define [UINT16](#page-42-10) unsigned short int
- #define [WORD](#page-43-2) unsigned short int

# **8.11.1 Detailed Description**

This is a meta-header. It includes all the other header files that are needed for RBELib as well as some macros.

# **Author**

Kevin Harrington

# **Date**

February 21, 2010

# **Author**

Justin Barrett

# **Date**

August 23, 2011

# **Author**

Eric Willcox

# **Date**

August 19, 2013

Definition in file [RBELib.h.](#page-0-0)

# **8.11.2 Macro Definition Documentation**

<span id="page-41-0"></span>**8.11.2.1 #define BOOL unsigned char**

<span id="page-41-1"></span>Definition at line 39 of file RBELib.h.

<span id="page-42-11"></span>**8.11.2.2 #define BYTE unsigned char**

<span id="page-42-7"></span>Definition at line 40 of file RBELib.h.

**8.11.2.3 #define FALSE 0**

<span id="page-42-4"></span>Definition at line 36 of file RBELib.h.

**8.11.2.4 #define HIGH 1**

<span id="page-42-0"></span>Definition at line 33 of file RBELib.h.

**8.11.2.5 #define INPUT 0**

<span id="page-42-9"></span>Definition at line 30 of file RBELib.h.

**8.11.2.6 #define INT32 long**

<span id="page-42-5"></span>Definition at line 42 of file RBELib.h.

**8.11.2.7 #define LOW 0**

<span id="page-42-3"></span>Definition at line 34 of file RBELib.h.

**8.11.2.8 #define OFF 0**

<span id="page-42-2"></span>Definition at line 32 of file RBELib.h.

**8.11.2.9 #define ON 1**

<span id="page-42-1"></span>Definition at line 31 of file RBELib.h.

**8.11.2.10 #define OUTPUT 1**

<span id="page-42-6"></span>Definition at line 29 of file RBELib.h.

**8.11.2.11 #define TRUE 1**

<span id="page-42-10"></span>Definition at line 35 of file RBELib.h.

**8.11.2.12 #define UINT16 unsigned short int**

<span id="page-42-8"></span>Definition at line 43 of file RBELib.h.

<span id="page-43-3"></span>**8.11.2.13 #define UINT32 unsigned long**

<span id="page-43-2"></span>Definition at line 41 of file RBELib.h.

**8.11.2.14 #define WORD unsigned short int**

<span id="page-43-1"></span>Definition at line 44 of file RBELib.h.

# <span id="page-43-0"></span>**8.12 include/RBELib/reg\_structs.h File Reference**

This file redefines some of the registers of the ATmega644p as structs to allow for easy access to individual bit fields in each register. The general syntax is <register name>bits.\_<br/>stifield name>.

This graph shows which files directly or indirectly include this file:

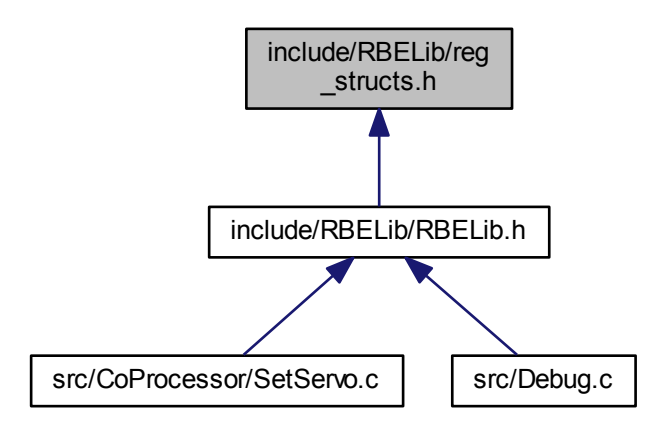

## **Data Structures**

- struct **8bitreg** t
	- *Generic byte register.*
- struct [\\_\\_SPIPORTbits\\_t](#page-19-1)

*SPI port.*

# **Functions**

- volatile [\\_\\_8bitreg\\_t](#page-18-1) PINAbits \_\_asm \_\_ ("0x20") \_\_attribute \_\_((section("sfr")))
- volatile [\\_\\_8bitreg\\_t](#page-18-1) DDRAbits [\\_\\_asm\\_\\_](#page-44-1) ("0x21") \_\_attribute\_\_((section("sfr")))
- volatile [\\_\\_8bitreg\\_t](#page-18-1) PORTAbits [\\_\\_asm\\_\\_](#page-44-2) ("0x22") \_\_attribute\_\_((section("sfr")))
- volatile [\\_\\_8bitreg\\_t](#page-18-1) PINBbits [\\_\\_asm\\_\\_](#page-44-3) ("0x23") \_\_attribute \_\_((section("sfr")))
- volatile [\\_\\_8bitreg\\_t](#page-18-1) DDRBbits [\\_\\_asm\\_\\_](#page-44-4) ("0x24") \_\_attribute \_\_((section("sfr")))
- <span id="page-44-6"></span>• volatile [\\_\\_8bitreg\\_t](#page-18-1) PORTBbits [\\_\\_asm\\_\\_](#page-44-5) ("0x25") \_\_attribute \_\_((section("sfr")))
- volatile [\\_\\_8bitreg\\_t](#page-18-1) PINCbits [\\_\\_asm\\_\\_](#page-45-1) ("0x26") \_\_attribute \_\_((section("sfr")))
- volatile [\\_\\_8bitreg\\_t](#page-18-1) DDRCbits [\\_\\_asm\\_\\_](#page-45-2) ("0x27") \_\_attribute\_\_((section("sfr")))
- volatile [\\_\\_8bitreg\\_t](#page-18-1) PORTCbits [\\_\\_asm\\_\\_](#page-45-3) ("0x28") \_\_attribute \_\_((section("sfr"))) • volatile **8bitreg t PINDbits asm** ("0x29") attribute ((section("sfr")))
- volatile 8bitreg t DDRDbits asm ("0x2A") attribute ((section("sfr")))
- volatile **8bitreg t PORTDbits** asm ("0x2B") attribute ((section("sfr")))

### **8.12.1 Detailed Description**

This file redefines some of the registers of the ATmega644p as structs to allow for easy access to individual bit fields in each register. The general syntax is <register name>bits.\_<br/>bitfield name>.

#### **Author**

Peter Alley

## **Date**

January 26, 2010

#### **Author**

Justin Barrett

### **Date**

August 23, 2011

#### **Author**

Eric Willcox

#### **Date**

July 21, 2014

Definition in file [reg\\_structs.h.](#page-0-0)

#### **8.12.2 Function Documentation**

- <span id="page-44-0"></span>**8.12.2.1 volatile \_\_8bitreg\_t PINAbits \_\_asm\_\_ ( "0x20" )**
- <span id="page-44-1"></span>**8.12.2.2 volatile \_\_8bitreg\_t DDRAbits \_\_asm\_\_ ( "0x21" )**
- <span id="page-44-2"></span>**8.12.2.3 volatile \_\_8bitreg\_t PORTAbits \_\_asm\_\_ ( "0x22" )**
- <span id="page-44-3"></span>**8.12.2.4 volatile \_\_8bitreg\_t PINBbits \_\_asm\_\_ ( "0x23" )**
- <span id="page-44-5"></span><span id="page-44-4"></span>**8.12.2.5 volatile \_\_SPIPORTbits\_t SPIDDRbits \_\_asm\_\_ ( "0x24" )**

<span id="page-45-7"></span>**8.12.2.6 volatile \_\_SPIPORTbits\_t SPIPORTbits \_\_asm\_\_ ( "0x25" )**

- <span id="page-45-1"></span>**8.12.2.7 volatile \_\_8bitreg\_t PINCbits \_\_asm\_\_ ( "0x26" )**
- <span id="page-45-2"></span>**8.12.2.8 volatile \_\_8bitreg\_t DDRCbits \_\_asm\_\_ ( "0x27" )**
- <span id="page-45-3"></span>**8.12.2.9 volatile \_\_8bitreg\_t PORTCbits \_\_asm\_\_ ( "0x28" )**
- <span id="page-45-4"></span>**8.12.2.10 volatile \_\_8bitreg\_t PINDbits \_\_asm\_\_ ( "0x29" )**
- <span id="page-45-5"></span>**8.12.2.11 volatile \_\_8bitreg\_t DDRDbits \_\_asm\_\_ ( "0x2A" )**
- <span id="page-45-6"></span>**8.12.2.12 volatile \_\_8bitreg\_t PORTDbits \_\_asm\_\_ ( "0x2B" )**

# <span id="page-45-0"></span>**8.13 include/RBELib/SetServo.h File Reference**

This file allows for using the SerSevo function to move the conveyor and gripper. This graph shows which files directly or indirectly include this file:

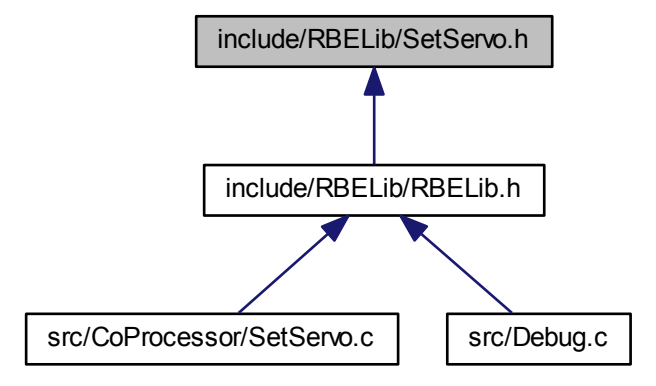

### **Macros**

• #define [CLK](#page-46-0) 18432000

# **Functions**

- void [setServo](#page-47-0) (int Pin, int Value)
	- *Set a servo to a desired value.*
- void [initAltCom](#page-47-1) (unsigned long baudrate)
	- *Used to initialize UART0 for communication with the coprocessor. It should never be called manually.*
- void [setCharDebug](#page-47-2) (char byteToSend)

<span id="page-46-2"></span>*Used to put a char on UART0. It should never be called manually and is used by printf().*

• void [coPrintf](#page-46-1) (char ∗str)

*String to send to the coprocessor via UART0.*

# **8.13.1 Detailed Description**

This file allows for using the SerSevo function to move the conveyor and gripper.

#### **Author**

cwrus

### **Date**

Jun 28, 2012

#### **Author**

Eric Willcox

# **Date**

July 9, 2014

Definition in file [SetServo.h.](#page-0-0)

# **8.13.2 Macro Definition Documentation**

<span id="page-46-0"></span>**8.13.2.1 #define CLK 18432000**

Definition at line 16 of file SetServo.h.

Referenced by initAltCom().

# **8.13.3 Function Documentation**

<span id="page-46-1"></span>**8.13.3.1 void coPrintf ( char** ∗ *str* **)**

String to send to the coprocessor via UART0.

#### **Parameters**

*∗str* String to send.

Definition at line 71 of file SetServo.c.

References setCharDebug().

Referenced by setServo().

<span id="page-47-3"></span>Here is the call graph for this function:

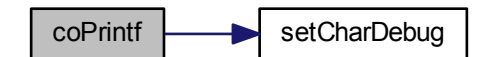

<span id="page-47-1"></span>**8.13.3.2 void initAltCom ( unsigned long** *baudrate* **)**

Used to initialize UART0 for communication with the coprocessor. It should never be called manually.

**Parameters**

**baudrate** | Baud rate of the communication line in bps.

Definition at line 28 of file SetServo.c.

References CLK.

<span id="page-47-2"></span>Referenced by initRBELib().

**8.13.3.3 void setCharDebug ( char** *byteToSend* **)**

Used to put a char on UART0. It should never be called manually and is used by printf().

**Parameters**

**byteToSend** Character to send

Definition at line 57 of file SetServo.c.

<span id="page-47-0"></span>Referenced by coPrintf().

**8.13.3.4 void setServo ( int** *Pin,* **int** *Value* **)**

Set a servo to a desired value.

**Parameters**

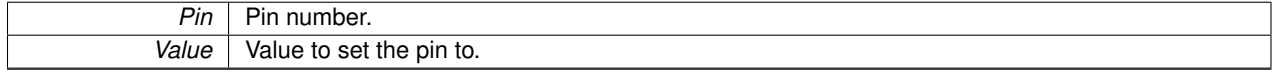

Definition at line 17 of file SetServo.c.

References coPrintf().

<span id="page-48-2"></span>Here is the call graph for this function:

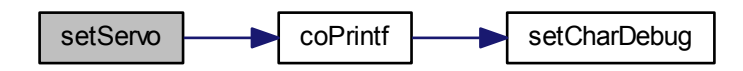

# <span id="page-48-1"></span><span id="page-48-0"></span>**8.14 include/RBELib/SlaveSelects.h File Reference**

Here are all of the SPI line constants such as select lines and direction registers that can be called easily by the user instead of looking up the pins manually.

#include "ports.h" Include dependency graph for SlaveSelects.h:

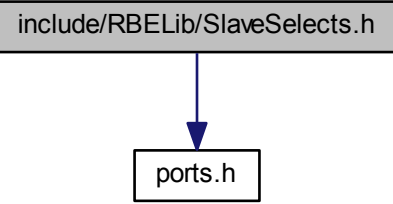

This graph shows which files directly or indirectly include this file:

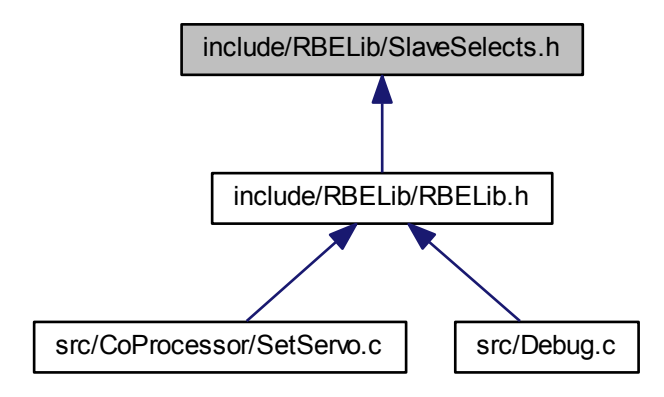

### **Macros**

- #define [SPI\\_MISO](#page-52-0) PORTBbits.\_P6 *SPI MISO.*
- #define [SPI\\_MISO\\_DDR](#page-52-1) DDRBbits.\_P6 *SPI MISO.*
- #define [SPI\\_MOSI](#page-52-2) PORTBbits.\_P5 *SPI MOSI.*
- #define [SPI\\_MOSI\\_DDR](#page-52-3) DDRBbits.\_P5 *SPI MOSI.*
- #define [SPI\\_SCK](#page-53-2) PORTBbits.\_P7 *SPI Clock.*
- #define [SPI\\_SCK\\_DDR](#page-53-3) DDRBbits. P7 *SPI Clock.*
- #define [SPI\\_MASTER\\_SS](#page-52-4) DDRBbits.\_P4 *SPI master SS.*
- #define [ENCODER\\_SS\\_0](#page-51-0) PORTCbits.\_P5 *SPI Slave Select Encoder 0.*
- #define [ENCODER\\_SS\\_1](#page-51-1) PORTCbits.\_P4
	- *SPI Slave Select Encoder 1.*
- #define [ENCODER\\_SS\\_2](#page-51-2) PORTCbits.\_P3
	- *SPI Slave Select Encoder 2.*
- #define [ENCODER\\_SS\\_3](#page-52-5) PORTCbits.\_P2
- *SPI Slave Select Encoder 3.* • #define [DAC\\_SS](#page-51-3) PORTDbits.\_P4
	- *SPI Slave Select DAC 1.*
- #define [AUX\\_DAC\\_SS](#page-50-0) PORTCbits.\_P6 *SPI Slave Select DAC 2.*
- <span id="page-50-2"></span>• #define [ENCODER\\_SS\\_0\\_ddr](#page-51-4) DDRCbits.\_P5 *SPI Slave Select Encoder 0.*
- #define [ENCODER\\_SS\\_1\\_ddr](#page-51-5) DDRCbits.\_P4 *SPI Slave Select Encoder 1.*
- #define [ENCODER\\_SS\\_2\\_ddr](#page-52-6) DDRCbits.\_P3 *SPI Slave Select Encoder 2.*
- #define [ENCODER\\_SS\\_3\\_ddr](#page-52-7) DDRCbits.\_P2 *SPI Slave Select Encoder 3.*
- #define [DAC\\_SS\\_ddr](#page-51-6) DDRDbits.\_P4 *SPI Slave Select DAC 1.*
- #define [AUX\\_DAC\\_SS\\_ddr](#page-50-1) DDRCbits.\_P6 *SPI Slave Select DAC 2.*
- #define [SPARE\\_SS\\_ddr](#page-52-8) DDRCbits.\_P0
	- *SPI Slave Select Unused.*
- #define [ENCODER\\_IRQ](#page-51-7) PORTBbitd.\_P2
	- *Interrupt line for all encoders.*
- #define [ENCODER\\_IRQ\\_ddr](#page-51-8) DDRBbitd.\_P2 *Interrupt line for all encoders.*

# **8.14.1 Detailed Description**

Here are all of the SPI line constants such as select lines and direction registers that can be called easily by the user instead of looking up the pins manually.

**Author**

cwrus

### **Date**

Jun 28, 2012

### **Author**

Eric Willcox

#### **Date**

July 9, 2014

Definition in file [SlaveSelects.h.](#page-0-0)

# **8.14.2 Macro Definition Documentation**

<span id="page-50-0"></span>**8.14.2.1 #define AUX\_DAC\_SS PORTCbits.\_P6**

SPI Slave Select DAC 2.

<span id="page-50-1"></span>Definition at line 75 of file SlaveSelects.h.

<span id="page-51-9"></span>**8.14.2.2 #define AUX\_DAC\_SS\_ddr DDRCbits.\_P6**

SPI Slave Select DAC 2.

<span id="page-51-3"></span>Definition at line 101 of file SlaveSelects.h.

**8.14.2.3 #define DAC\_SS PORTDbits.\_P4**

SPI Slave Select DAC 1.

<span id="page-51-6"></span>Definition at line 71 of file SlaveSelects.h.

**8.14.2.4 #define DAC\_SS\_ddr DDRDbits.\_P4**

SPI Slave Select DAC 1.

<span id="page-51-7"></span>Definition at line 97 of file SlaveSelects.h.

**8.14.2.5 #define ENCODER\_IRQ PORTBbitd.\_P2**

Interrupt line for all encoders. Definition at line 110 of file SlaveSelects.h.

<span id="page-51-8"></span>**8.14.2.6 #define ENCODER\_IRQ\_ddr DDRBbitd.\_P2**

Interrupt line for all encoders.

<span id="page-51-0"></span>Definition at line 114 of file SlaveSelects.h.

**8.14.2.7 #define ENCODER\_SS\_0 PORTCbits.\_P5**

SPI Slave Select Encoder 0.

<span id="page-51-4"></span>Definition at line 54 of file SlaveSelects.h.

**8.14.2.8 #define ENCODER\_SS\_0\_ddr DDRCbits.\_P5**

SPI Slave Select Encoder 0.

<span id="page-51-1"></span>Definition at line 80 of file SlaveSelects.h.

**8.14.2.9 #define ENCODER\_SS\_1 PORTCbits.\_P4**

SPI Slave Select Encoder 1.

<span id="page-51-5"></span>Definition at line 58 of file SlaveSelects.h.

**8.14.2.10 #define ENCODER\_SS\_1\_ddr DDRCbits.\_P4**

SPI Slave Select Encoder 1.

<span id="page-51-2"></span>Definition at line 84 of file SlaveSelects.h.

<span id="page-52-9"></span><span id="page-52-8"></span><span id="page-52-7"></span><span id="page-52-6"></span><span id="page-52-5"></span>**8.14.2.11 #define ENCODER\_SS\_2 PORTCbits.\_P3** SPI Slave Select Encoder 2. Definition at line 62 of file SlaveSelects.h. **8.14.2.12 #define ENCODER\_SS\_2\_ddr DDRCbits.\_P3** SPI Slave Select Encoder 2. Definition at line 88 of file SlaveSelects.h. **8.14.2.13 #define ENCODER\_SS\_3 PORTCbits.\_P2** SPI Slave Select Encoder 3. Definition at line 66 of file SlaveSelects.h. **8.14.2.14 #define ENCODER\_SS\_3\_ddr DDRCbits.\_P2** SPI Slave Select Encoder 3. Definition at line 92 of file SlaveSelects.h. **8.14.2.15 #define SPARE\_SS\_ddr DDRCbits.\_P0** SPI Slave Select Unused. Definition at line 105 of file SlaveSelects.h. **8.14.2.16 #define SPI\_MASTER\_SS DDRBbits.\_P4** SPI master SS. Definition at line 50 of file SlaveSelects.h. **8.14.2.17 #define SPI\_MISO PORTBbits.\_P6** SPI MISO. Definition at line 24 of file SlaveSelects.h. **8.14.2.18 #define SPI\_MISO\_DDR DDRBbits.\_P6** SPI MISO. Definition at line 28 of file SlaveSelects.h. **8.14.2.19 #define SPI\_MOSI PORTBbits.\_P5** SPI MOSI.

<span id="page-52-4"></span><span id="page-52-3"></span><span id="page-52-2"></span><span id="page-52-1"></span><span id="page-52-0"></span>Definition at line 33 of file SlaveSelects.h.

<span id="page-53-4"></span>**8.14.2.20 #define SPI\_MOSI\_DDR DDRBbits.\_P5**

SPI MOSI.

<span id="page-53-2"></span>Definition at line 37 of file SlaveSelects.h.

**8.14.2.21 #define SPI\_SCK PORTBbits.\_P7**

## SPI Clock.

<span id="page-53-3"></span>Definition at line 42 of file SlaveSelects.h.

**8.14.2.22 #define SPI\_SCK\_DDR DDRBbits.\_P7**

SPI Clock.

<span id="page-53-1"></span>Definition at line 46 of file SlaveSelects.h.

# <span id="page-53-0"></span>**8.15 include/RBELib/SPI.h File Reference**

The header file and function prototypes for the SPI.

This graph shows which files directly or indirectly include this file:

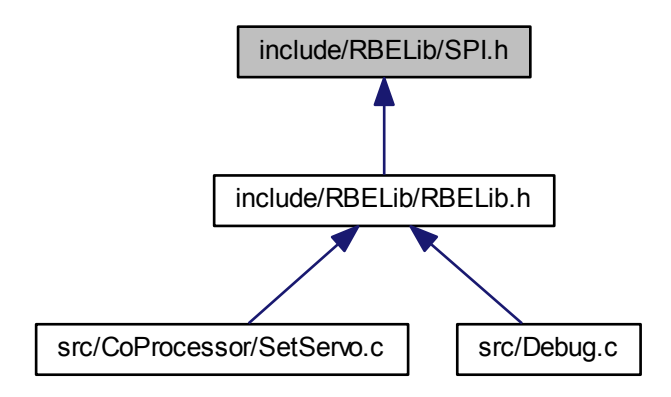

# **Functions**

• void [initSPI](#page-54-0)()

*Initializes the SPI bus for communication with all of your SPI devices.*

• unsigned char [spiTransceive](#page-54-1) [\(BYTE](#page-41-1) data)

*Send and receive a byte out of the MOSI line.*

### <span id="page-54-2"></span>**8.15.1 Detailed Description**

The header file and function prototypes for the SPI.

- **[Bug](#page-12-2)** While not a bug, some students have problems with some of the SPI devices where their code will not work after they send a command. To fix this, you may have to toggle the SS line once after sending your command and then disable it once more. This is because some of the devices need the toggle to load the registers and then execute the command.
- **[Bug](#page-0-0)** While not a bug, the DAC SS may need to be toggled at startup. This is only something that matters during a soft reset but should be done anyway during your initialization for SPI.

**Author**

kamiro87

#### **Date**

August 31, 2010

### **Author**

Justin Barrett

#### **Date**

August 23, 2011

#### **Author**

Eric Willcox

#### **Date**

August 20, 2013

Definition in file [SPI.h.](#page-0-0)

#### **8.15.2 Function Documentation**

<span id="page-54-0"></span>**8.15.2.1 void initSPI ( )**

Initializes the SPI bus for communication with all of your SPI devices.

**[Todo](#page-11-11)** Create the function that will allow you to initialize the SPI in a mode compatible with all devices. Do not forget to deassert all of your SS lines!

<span id="page-54-1"></span>**8.15.2.2 unsigned char spiTransceive ( BYTE** *data* **)**

Send and receive a byte out of the MOSI line.

Please note that even if you do not want to receive any data back from a SPI device, the SPI standard requires you still receive something back even if it is junk data.

<span id="page-55-2"></span>**Parameters**

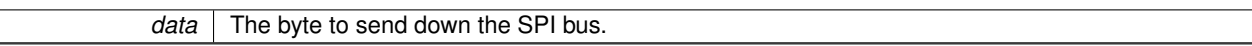

**Returns**

value The byte shifted in during transmit

**[Todo](#page-11-12)** Make a function that will send a byte of data through the SPI and return whatever was sent back.

# <span id="page-55-1"></span><span id="page-55-0"></span>**8.16 include/RBELib/timer.h File Reference**

The header file and function prototypes for Timers 0-2.

This graph shows which files directly or indirectly include this file:

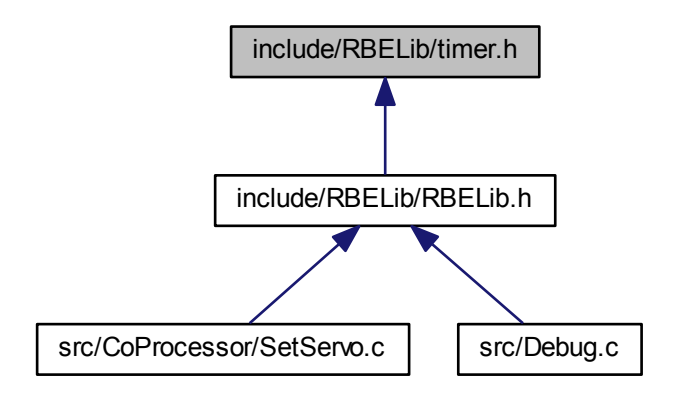

## **Macros**

• #define [NORMAL](#page-56-1) 0

*Timer normal mode.*

• #define [CTC](#page-56-2) 1

*Timer Clear Timer on Compare (CTC) mode.*

# **Functions**

• void [initTimer](#page-56-0) (int timer, int mode, unsigned int comp)

*Initializes the specified timer in the specified mode. This header file provides constants for NORMAL operation mode and CTC operation mode, however there are many more modes of operation for the Timers that can be experimented with.*

• void [setCompValue](#page-57-2) (unsigned char timer, unsigned short int comp)

*Only used when the specified timer is in CTC mode. Changes the value of the comparison register to the new specified value.*

# <span id="page-56-3"></span>**8.16.1 Detailed Description**

The header file and function prototypes for Timers 0-2.

**Author**

Justin Barrett

## **Date**

August 25, 2011

## **Author**

Eric Willcox

#### **Date**

August 20, 2013

Definition in file [timer.h.](#page-0-0)

# **8.16.2 Macro Definition Documentation**

<span id="page-56-2"></span>**8.16.2.1 #define CTC 1**

Timer Clear Timer on Compare (CTC) mode.

<span id="page-56-1"></span>Definition at line 22 of file timer.h.

**8.16.2.2 #define NORMAL 0**

Timer normal mode.

Definition at line 18 of file timer.h.

**8.16.3 Function Documentation**

<span id="page-56-0"></span>**8.16.3.1 void initTimer ( int** *timer,* **int** *mode,* **unsigned int** *comp* **)**

Initializes the specified timer in the specified mode. This header file provides constants for NORMAL operation mode and CTC operation mode, however there are many more modes of operation for the Timers that can be experimented with.

**Parameters**

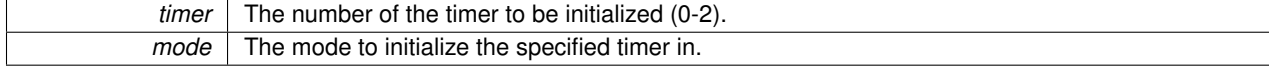

<span id="page-57-3"></span>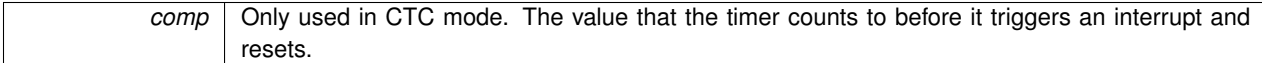

<span id="page-57-2"></span>**[Todo](#page-11-13)** Create a function that initializes the desired timer in a given mode and set the compare value (as appropriate).

**8.16.3.2 void setCompValue ( unsigned char** *timer,* **unsigned short int** *comp* **)**

Only used when the specified timer is in CTC mode. Changes the value of the comparison register to the new specified value.

**Parameters**

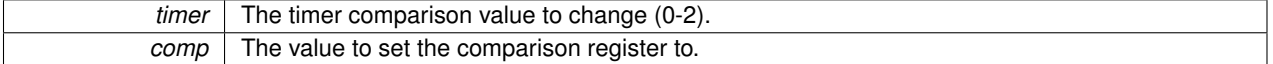

<span id="page-57-1"></span>**[Todo](#page-11-14)** Create a function that will set a new compare value for the given timer.

# <span id="page-57-0"></span>**8.17 include/RBELib/USARTDebug.h File Reference**

The header file and function prototypes for USART1.

This graph shows which files directly or indirectly include this file:

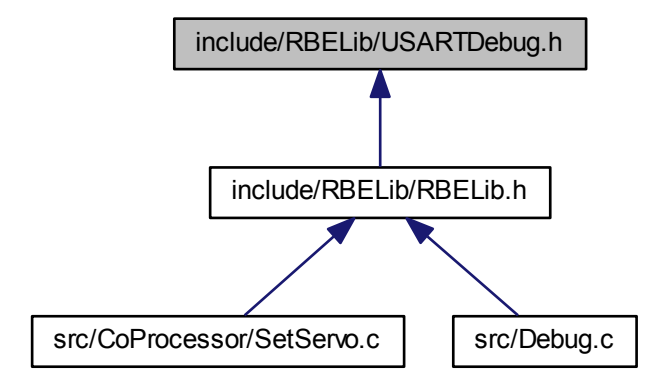

# **Macros**

• #define [DEFAULT\\_BAUD](#page-58-1) = 115200;

# **Functions**

• void [debugUSARTInit](#page-58-0) (unsigned long baudrate)

<span id="page-58-2"></span>*Initializes USART1 as a print terminal to the PC. This function must check the incoming baudrate against the valid baudrates from the data-sheet. If the baudrate is invalid, then the DEFAULT\_BAUD constant must be used instead.*

• void [putCharDebug](#page-59-1) (char byteToSend)

*Sends one byte to the USART1 Tx pin (Transmits one byte).*

• unsigned char [getCharDebug](#page-59-2) (void)

*Recieves one byte of data from the serial port (i.e. from the PC).*

# **8.17.1 Detailed Description**

The header file and function prototypes for USART1.

**Author**

Kevin Harrington

#### **Date**

August 20, 2010

#### **Author**

Justin Barrett

# **Date**

August 25, 2011

#### **Author**

Eric Willcox

#### **Date**

August 20, 2013

Definition in file [USARTDebug.h.](#page-0-0)

### **8.17.2 Macro Definition Documentation**

<span id="page-58-1"></span>**8.17.2.1 #define DEFAULT\_BAUD = 115200;**

Definition at line 19 of file USARTDebug.h.

# **8.17.3 Function Documentation**

<span id="page-58-0"></span>**8.17.3.1 void debugUSARTInit ( unsigned long** *baudrate* **)**

Initializes USART1 as a print terminal to the PC. This function must check the incoming baudrate against the valid baudrates from the data-sheet. If the baudrate is invalid, then the DEFAULT\_BAUD constant must be used instead.

<span id="page-59-4"></span>**Parameters**

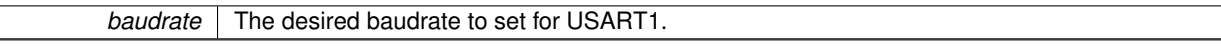

<span id="page-59-2"></span>**[Todo](#page-10-14)** Create the function that will initialize USART1 for debugging use.

**8.17.3.2 unsigned char getCharDebug ( void )**

Recieves one byte of data from the serial port (i.e. from the PC).

**Returns**

byteReceived Character that was received on the USART.

<span id="page-59-1"></span>**[Todo](#page-10-15)** Make the function that will listen for input on the USART1 RX line.

**8.17.3.3 void putCharDebug ( char** *byteToSend* **)**

Sends one byte to the USART1 Tx pin (Transmits one byte).

**Parameters**

**byteToSend** The byte that is to be transmitted through USART1.

**[Todo](#page-11-15)** Make the function that will put a character on the USART1 TX line.

<span id="page-59-3"></span>Referenced by printfRBE().

# <span id="page-59-0"></span>**8.18 src/CoProcessor/SetServo.c File Reference**

Sending [setServo\(\)](#page-47-0) command to the coprocessor.

#include "RBELib/RBELib.h" Include dependency graph for SetServo.c:

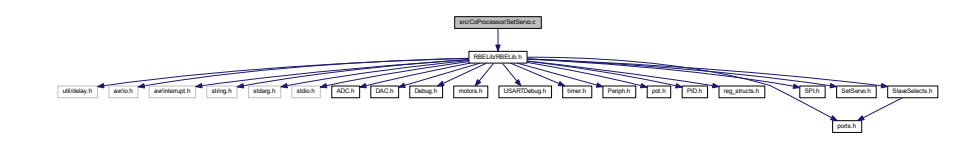

# **Functions**

- void [setServo](#page-61-2) (int pin, int value)
	- *Set a servo to a desired value.*
- void [initAltCom](#page-60-0) (unsigned long baudrate)
	- *Used to initialize UART0 for communication with the coprocessor. It should never be called manually.*
- void [setCharDebug](#page-61-3) (char byteToSend)

<span id="page-60-2"></span>*Used to put a char on UART0. It should never be called manually and is used by printf().*

• void [coPrintf](#page-60-1) (char ∗str)

*String to send to the coprocessor via UART0.*

### **8.18.1 Detailed Description**

Sending [setServo\(\)](#page-47-0) command to the coprocessor.

**Author**

Eric Willcox

**Date**

July 9, 2014

Definition in file [SetServo.c.](#page-0-0)

# **8.18.2 Function Documentation**

<span id="page-60-1"></span>**8.18.2.1 void coPrintf ( char** ∗ *str* **)**

String to send to the coprocessor via UART0.

#### **Parameters**

*∗str* String to send.

Definition at line 71 of file SetServo.c.

References setCharDebug().

Referenced by setServo().

Here is the call graph for this function:

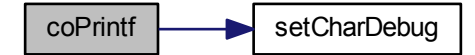

<span id="page-60-0"></span>**8.18.2.2 void initAltCom ( unsigned long** *baudrate* **)**

Used to initialize UART0 for communication with the coprocessor. It should never be called manually.

<span id="page-61-4"></span>**Parameters**

**baudrate** | Baud rate of the communication line in bps.

Definition at line 28 of file SetServo.c.

References CLK.

<span id="page-61-3"></span>Referenced by initRBELib().

**8.18.2.3 void setCharDebug ( char** *byteToSend* **)**

Used to put a char on UART0. It should never be called manually and is used by printf().

**Parameters**

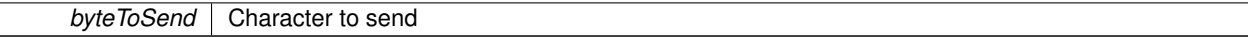

Definition at line 57 of file SetServo.c.

<span id="page-61-2"></span>Referenced by coPrintf().

**8.18.2.4 void setServo ( int** *Pin,* **int** *Value* **)**

Set a servo to a desired value.

**Parameters**

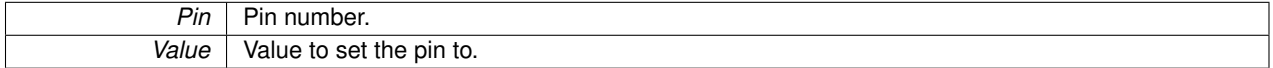

Definition at line 17 of file SetServo.c.

References coPrintf().

Here is the call graph for this function:

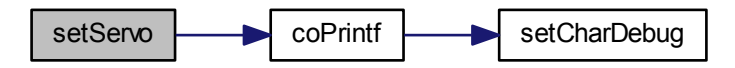

# <span id="page-61-1"></span><span id="page-61-0"></span>**8.19 src/Debug.c File Reference**

Allows for printf() and [setServo\(\)](#page-47-0) capability.

## <span id="page-62-1"></span>#include "RBELib/RBELib.h" Include dependency graph for Debug.c:

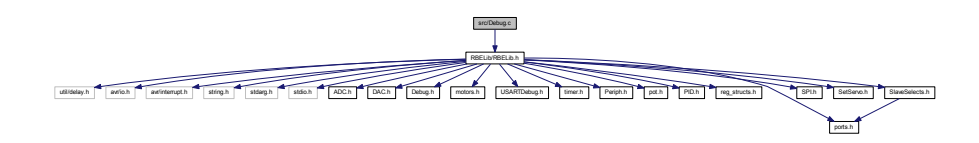

# **Functions**

#### • int [printfRBE](#page-63-0) (char var, FILE ∗stream)

*Calls the students function ['putCharDebug\(\)'](#page-59-1) to output the stream to. You should not call this function directly, instead use the standard function printf().*

• void [initRBELib](#page-62-0) ()

*Rebinds stdout to call [printfRBE\(\)](#page-27-2) and initializes communication with the coprocessor. This function should be called once at the start of your code once you have [putCharDebug\(\)](#page-59-1) written in Lab 1. If you do not call this, printf() and SetServo() will not work.*

## **8.19.1 Detailed Description**

Allows for printf() and [setServo\(\)](#page-47-0) capability.

**Author**

Eric Willcox

**Date**

July 9, 2014

Definition in file [Debug.c.](#page-0-0)

# **8.19.2 Function Documentation**

<span id="page-62-0"></span>**8.19.2.1 void initRBELib ( )**

Rebinds stdout to call [printfRBE\(\)](#page-27-2) and initializes communication with the coprocessor. This function should be called once at the start of your code once you have [putCharDebug\(\)](#page-59-1) written in Lab 1. If you do not call this, printf() and SetServo() will not work.

Definition at line 20 of file Debug.c.

References initAltCom().

<span id="page-63-1"></span>Here is the call graph for this function:

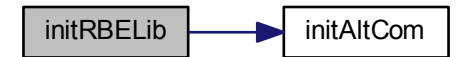

<span id="page-63-0"></span>**8.19.2.2 int printfRBE ( char** *var,* **FILE** ∗ *stream* **)**

Calls the students function ['putCharDebug\(\)'](#page-59-1) to output the stream to. You should not call this function directly, instead use the standard function printf().

**Parameters**

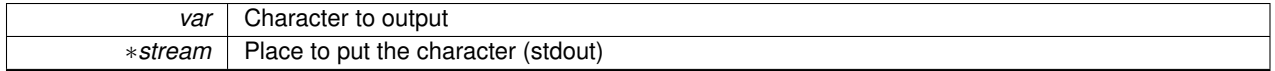

Definition at line 14 of file Debug.c.

References putCharDebug().

Here is the call graph for this function:

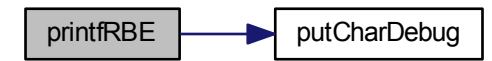

# **Index**

```
_MISO
      __SPIPORTbits_t, 17
_MOSI
     __SPIPORTbits_t, 17
P<sub>0</sub>__8bitreg_t, 15
_P1
      15
P<sub>2</sub>15
P3__8bitreg_t, 16
_P4
     __8bitreg_t, 16
P<sub>5</sub>__8bitreg_t, 16
P6__8bitreg_t, 16
P7__8bitreg_t, 16
\_SCK__SPIPORTbits_t, 17
15
    _P0, 15
    _P1, 15
    _P2, 15
    _P3, 16
    _P4, 16
    _P5, 16
    _P6, 16
    1616
    _MISO, 17
    _MOSI, 17
    _SCK, 17
    __pad0__, 17
\_asm\_reg_structs.h, 41
, 42
__pad0__
    17
ADC.h
    changeADC, 20
    clearADC, 20
    getADC, 21
    initADC, 21
```
AUX\_DAC\_SS SlaveSelects.h, [47](#page-50-2) AUX\_DAC\_SS\_ddr SlaveSelects.h, [47](#page-50-2) BOOL RBELib.h, [38](#page-41-2) BYTE RBELib.h, [38](#page-41-2) **CLK** SetServo.h, [43](#page-46-2) **CTC** timer.h, [53](#page-56-3) calcPID PID.h, [32](#page-35-4) changeADC ADC.h, [20](#page-23-2) clearADC ADC.h, [20](#page-23-2) coPrintf SetServo.c, [57](#page-60-2) SetServo.h, [43](#page-46-2) DAC.h setDAC, [22](#page-25-1) DAC SS SlaveSelects.h, [48](#page-51-9) DAC\_SS\_ddr SlaveSelects.h, [48](#page-51-9) DEFAULT\_BAUD USARTDebug.h, [55](#page-58-2) Debug.c initRBELib, [59](#page-62-1) printfRBE, [60](#page-63-1) Debug.h initRBELib, [24](#page-27-3) printfRBE, [24](#page-27-3) debugUSARTInit USARTDebug.h, [55](#page-58-2) driveLink motors.h, [27](#page-30-6) ENCODER IRQ SlaveSelects.h, [48](#page-51-9)

ENCODER\_IRQ\_ddr

SlaveSelects.h, [48](#page-51-9) ENCODER SS\_0 SlaveSelects.h, [48](#page-51-9) ENCODER\_SS\_0\_ddr SlaveSelects.h, [48](#page-51-9) ENCODER\_SS\_1 SlaveSelects.h, [48](#page-51-9) ENCODER\_SS\_1\_ddr SlaveSelects.h, [48](#page-51-9) ENCODER\_SS\_2 SlaveSelects.h, [48](#page-51-9) ENCODER\_SS\_2\_ddr SlaveSelects.h, [49](#page-52-9) ENCODER SS 3 SlaveSelects.h, [49](#page-52-9) ENCODER SS 3 ddr SlaveSelects.h, [49](#page-52-9) encCount Periph.h, [29](#page-32-5) encInit Periph.h, [29](#page-32-5) FALSE RBELib.h, [39](#page-42-11) getADC ADC.h, [21](#page-24-4) getAccel Periph.h, [29](#page-32-5) getCharDebug USARTDebug.h, [56](#page-59-4) getPinsVal ports.h, [34](#page-37-3) gotoAngles motors.h, [27](#page-30-6) gotoXY motors.h, [27](#page-30-6) HIGH RBELib.h, [39](#page-42-11) homePos motors.h, [27](#page-30-6) INPUT RBELib.h, [39](#page-42-11) INT32 RBELib.h, [39](#page-42-11) IRDist Periph.h, [29](#page-32-5) include/RBELib/ADC.h, [19](#page-22-2) include/RBELib/DAC.h, [21](#page-24-4) include/RBELib/Debug.h, [23](#page-26-2) include/RBELib/PID.h, [31](#page-34-2) include/RBELib/Periph.h, [28](#page-31-1)

include/RBELib/RBELib.h, [37](#page-40-2)

include/RBELib/SPI.h, [50](#page-53-4) include/RBELib/SetServo.h, [42](#page-45-7) include/RBELib/SlaveSelects.h, [45](#page-48-2) include/RBELib/USARTDebug.h, [54](#page-57-3) include/RBELib/doxy\_pages/datatypes.h, [25](#page-28-4) include/RBELib/doxy\_pages/index.h, [25](#page-28-4) include/RBELib/motors.h, [26](#page-29-1) include/RBELib/ports.h, [33](#page-36-1) include/RBELib/pot.h, [35](#page-38-2) include/RBELib/reg\_structs.h, [40](#page-43-3) include/RBELib/timer.h, [52](#page-55-2) initADC ADC.h, [21](#page-24-4) initAltCom SetServo.c, [57](#page-60-2) SetServo.h, [44](#page-47-3) initRBELib Debug.c, [59](#page-62-1) Debug.h, [24](#page-27-3) initSPI SPI.h, [51](#page-54-2) initTimer timer.h, [53](#page-56-3) Kd\_H pidConst, [18](#page-21-6) Kd\_L pidConst, [18](#page-21-6) Ki\_H pidConst, [18](#page-21-6) Ki\_L pidConst, [18](#page-21-6) Kp\_H pidConst, [18](#page-21-6) Kp\_L pidConst, [18](#page-21-6) LOW RBELib.h, [39](#page-42-11) motors.h driveLink, [27](#page-30-6) gotoAngles, [27](#page-30-6) gotoXY, [27](#page-30-6) homePos, [27](#page-30-6) stopMotors, [27](#page-30-6) NORMAL timer.h, [53](#page-56-3) **OFF** RBELib.h, [39](#page-42-11) ON RBELib.h, [39](#page-42-11) OUTPUT

RBELib.h, [39](#page-42-11) PID.h calcPID, [32](#page-35-4) pidConsts, [32](#page-35-4) setConst, [32](#page-35-4) Periph.h encCount, [29](#page-32-5) encInit, [29](#page-32-5) getAccel, [29](#page-32-5) IRDist, [29](#page-32-5) resetEncCount, [29](#page-32-5) pidConst, [17](#page-20-6) Kd\_H, [18](#page-21-6) Kd\_L, [18](#page-21-6) Ki\_H, [18](#page-21-6) Ki\_L, [18](#page-21-6) Kp\_H, [18](#page-21-6) Kp\_L, [18](#page-21-6) pidConsts PID.h, [32](#page-35-4) ports.h getPinsVal, [34](#page-37-3) setPinsDir, [34](#page-37-3) setPinsVal, [34](#page-37-3) pot.h potAngle, [36](#page-39-2) potVolts, [36](#page-39-2) potAngle pot.h, [36](#page-39-2) potVolts pot.h, [36](#page-39-2) printfRBE Debug.c, [60](#page-63-1) Debug.h, [24](#page-27-3) putCharDebug USARTDebug.h, [56](#page-59-4) RBELib.h BOOL, [38](#page-41-2) BYTE, [38](#page-41-2) FALSE, [39](#page-42-11) HIGH, [39](#page-42-11) INPUT, [39](#page-42-11) INT32, [39](#page-42-11) LOW, [39](#page-42-11) OFF, [39](#page-42-11) ON, [39](#page-42-11) OUTPUT, [39](#page-42-11) TRUE, [39](#page-42-11) UINT16, [39](#page-42-11) UINT32, [39](#page-42-11) WORD, [40](#page-43-3) reg\_structs.h \_\_asm\_\_, [41](#page-44-6) , [42](#page-45-7)

resetEncCount Periph.h, [29](#page-32-5) SPARE\_SS\_ddr SlaveSelects.h, [49](#page-52-9) SPI.h initSPI, [51](#page-54-2) spiTransceive, [51](#page-54-2) SPI\_MASTER\_SS SlaveSelects.h, [49](#page-52-9) SPI\_MISO SlaveSelects.h, [49](#page-52-9) SPI\_MISO\_DDR SlaveSelects.h, [49](#page-52-9) SPI\_MOSI SlaveSelects.h, [49](#page-52-9) SPI\_MOSI\_DDR SlaveSelects.h, [49](#page-52-9) SPI\_SCK SlaveSelects.h, [50](#page-53-4) SPI\_SCK\_DDR SlaveSelects.h, [50](#page-53-4) setCharDebug SetServo.c, [58](#page-61-4) SetServo.h, [44](#page-47-3) setCompValue timer.h, [54](#page-57-3) setConst PID.h, [32](#page-35-4) setDAC DAC.h, [22](#page-25-1) setPinsDir ports.h, [34](#page-37-3) setPinsVal ports.h, [34](#page-37-3) setServo SetServo.c, [58](#page-61-4) SetServo.h, [44](#page-47-3) SetServo.c coPrintf, [57](#page-60-2) initAltCom, [57](#page-60-2) setCharDebug, [58](#page-61-4) setServo, [58](#page-61-4) SetServo.h CLK, [43](#page-46-2) coPrintf, [43](#page-46-2) initAltCom, [44](#page-47-3) setCharDebug, [44](#page-47-3) setServo, [44](#page-47-3) SlaveSelects.h AUX\_DAC\_SS, [47](#page-50-2) AUX\_DAC\_SS\_ddr, [47](#page-50-2) DAC SS, [48](#page-51-9) DAC\_SS\_ddr, [48](#page-51-9)

**Generated on Wed Aug 6 2014 15:19:46 for RBELib by Doxygen**

ENCODER\_IRQ, [48](#page-51-9) ENCODER\_IRQ\_ddr, [48](#page-51-9) ENCODER\_SS\_0, [48](#page-51-9) ENCODER\_SS\_0\_ddr, [48](#page-51-9) ENCODER\_SS\_1, [48](#page-51-9) ENCODER\_SS\_1\_ddr, [48](#page-51-9) ENCODER\_SS\_2, [48](#page-51-9) ENCODER SS\_2\_ddr, [49](#page-52-9) ENCODER SS 3, [49](#page-52-9) ENCODER\_SS\_3\_ddr, [49](#page-52-9) SPARE\_SS\_ddr, [49](#page-52-9) SPI\_MASTER\_SS, [49](#page-52-9) SPI\_MISO, [49](#page-52-9) SPI\_MISO\_DDR, [49](#page-52-9) SPI\_MOSI, [49](#page-52-9) SPI\_MOSI\_DDR, [49](#page-52-9) SPI\_SCK, [50](#page-53-4) SPI\_SCK\_DDR, [50](#page-53-4) spiTransceive SPI.h, [51](#page-54-2) src/CoProcessor/SetServo.c, [56](#page-59-4) src/Debug.c, [58](#page-61-4) stopMotors motors.h, [27](#page-30-6) TRUE RBELib.h, [39](#page-42-11) timer.h CTC, [53](#page-56-3) initTimer, [53](#page-56-3) NORMAL, [53](#page-56-3) setCompValue, [54](#page-57-3) UINT16 RBELib.h, [39](#page-42-11) UINT32 RBELib.h, [39](#page-42-11) USARTDebug.h DEFAULT\_BAUD, [55](#page-58-2) debugUSARTInit, [55](#page-58-2) getCharDebug, [56](#page-59-4) putCharDebug, [56](#page-59-4) **WORD** 

RBELib.h, [40](#page-43-3)